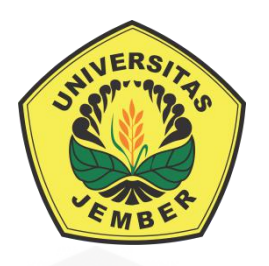

## **EVALUASI PENJADWALAN WAKTU DAN BIAYA PADA PEMBUATAN KAPAL PERANG SSV-1 BRP TARLAC (LD-601) DI PT PAL INDONESIA [\(PERSERO\) SURABAYA DENGAN METODE JALUR](http://repository.unej.ac.id/)  KRITIS**

*EVALUATION TIME SCHEDULE AND COSTS ON CONSTRUCTION OF WARSHIPS SSV-1 BRP TARLAC (LD-601) IN PT PAL INDONESIA (PERSERO) SURABAYA WITH CRITICAL PATH METHOD*

**SKRIPSI**

Oleh: Ita Puspitasari NIM.130810201125

## **UNIVERSITAS JEMBER FAKULTAS EKONOMI DAN BISNIS**

**2017**

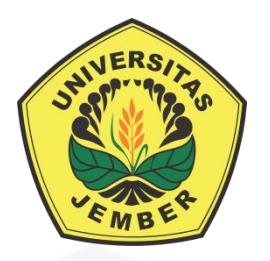

## **EVALUASI PENJADWALAN WAKTU DAN BIAYA PADA PEMBUATAN KAPAL PERANG SSV-1 BRP TARLAC (LD-601) DI PT PAL INDONESIA [\(PERSERO\) SURABAYA DENGAN METODE JALUR](http://repository.unej.ac.id/)  KRITIS**

*EVALUATION TIME SCHEDULE AND COSTS ON CONSTRUCTION OF WARSHIPS SSV-1 BRP TARLAC (LD-601) IN PT PAL INDONESIA (PERSERO) SURABAYA WITH CRITICAL PATH METHOD*

### **SKRIPSI**

Diajukan Sebagai Salah Satu Syarat Untuk Memperoleh Gelar Sarjana Ekonomi Pada Fakultas Ekonomi Dan Bisnis Universitas Jember

Oleh:

Ita Puspitasari NIM.130810201125

## **UNIVERSITAS JEMBER FAKULTAS EKONOMI DAN BISNIS**

**2017**

### KEMENTERIAN RISET, TEKNOLOGI DAN PENDIDIKAN TINGGI UNIVERSITAS JEMBER – FAKULTAS EKONOMI DAN BISNIS

#### **SURAT PERNYATAAN**

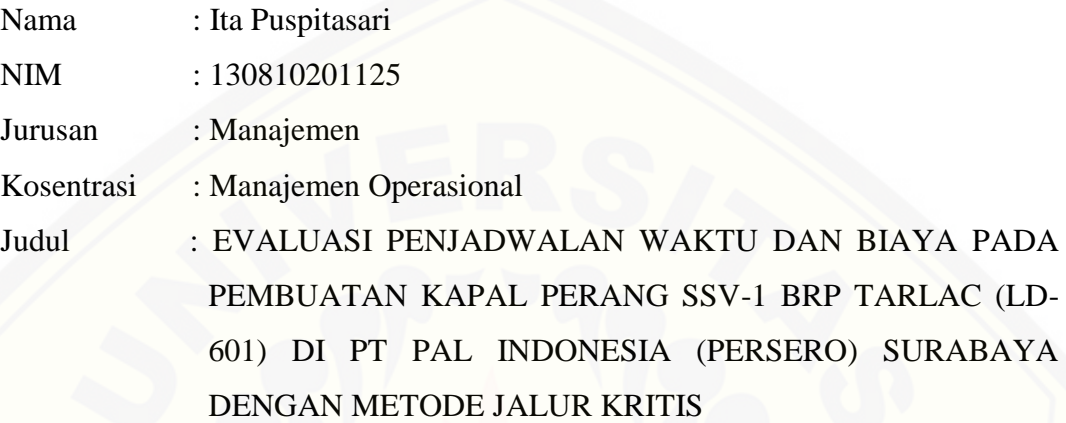

Menyatakan dengan sesungguhnya dan sebenar-benarnya bahwa Skripsi [yang saya buat adalah benar-benar hasil karya sendiri, kecuali apabila dalam](http://repository.unej.ac.id/)  pengutipan substansi disebutkan sumbernya, dan belum pernah diajukan pada institusi manapun, serta bukan karya jiplakan milik orang lain. Saya bertanggung jawab atas keabsahan dan kebenaran isinya sesuai dengan sikap ilmiah yang harus dijunjung tinggi.

Demikian pernyataan ini saya buat dengan sebenar-benarnya, tanpa adanya paksaan dan tekanan dari pihak manapun serta bersedia mendapatkan sanksi akademik jika ternyata di kemudian hari pernyataan yang saya buat ini tidak benar.

> Jember, 12 Juni 2017 Yang menyatakan,

Ita Puspitasari NIM : 130810201125

### **TANDA PERSETUJUAN**

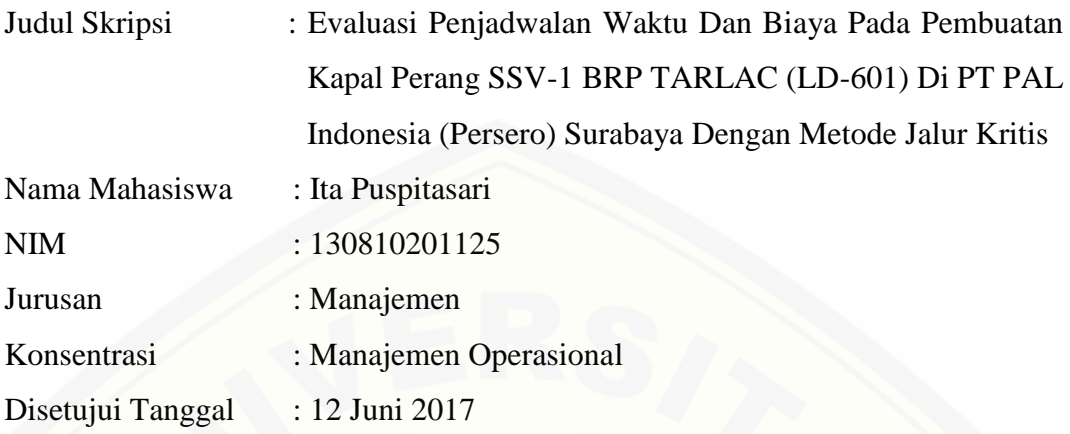

Dosen Pembimbing I,

Dosen Pembimbing II,

Drs. Didik Pudjo Musmedi, MS. NIP. 196102091986031001

Dr. Handriyono, M.Si. NIP. 196208021990021001

Mengetahui, Ketua Program Studi S1-Manajemen

Dr.Ika Barokah Suryaningsih,SE,MM. NIP. 196208021990021001

### **JUDUL SKRIPSI**

### EVALUASI PENJADWALAN WAKTU DAN BIAYA PADA PEMBUATAN KAPAL PERANG SSV-1 BRP TARLAC (LD-601) DI PT PAL INDONESIA (PERSERO) SURABAYA DENGAN METODE JALUR KRITIS

Yang dipersiapkan dan disusun oleh:

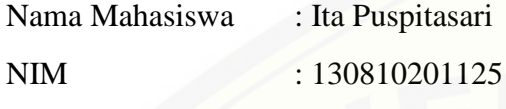

Jurusan : Manajemen

Telah dipertahankan di depan panitia penguji pada tanggal:

#### **13 Juli 2017**

[Dan dinyatakan telah memenuhi syarat untuk diterima sebagai kelengkapan gun](http://repository.unej.ac.id/)a memperoleh Gelar Sarjana Ekonomi pada Fakultas Ekonomi Dan Bisnis Universitas Jember.

#### **SUSUNAN TIM PENGUJI**

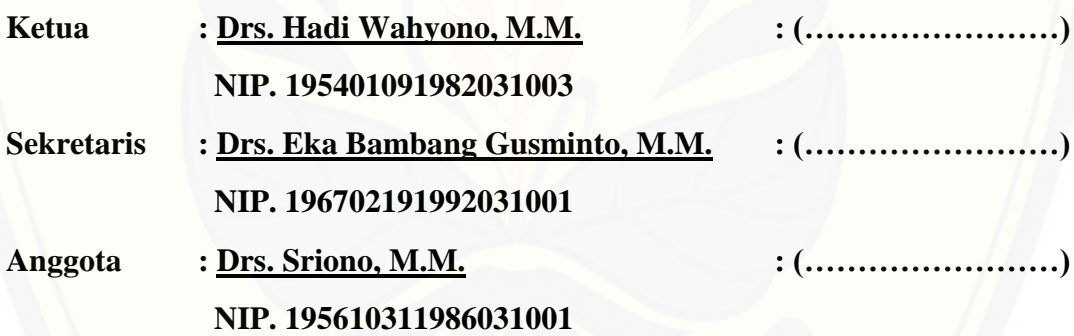

Mengetahui, Dekan Fakultas Ekonomi Dan Bisnis Universitas Jember

Dr. Muhammad Miqdad, SE, MM, Ak, CA NIP. 197107271995121001

#### **PERSEMBAHAN**

Skripsi ini saya persembahkan kepada :

- 1. Ayah dan Ibu tercinta, bapak Eddy Supriatna dan ibu Suliyanti, terimakasih atas segala kasih sayang, do'a dan nasihat serta dukungan dan pengorbanannya yang diberikan kepada saya
- 2. Saudara-saudara kandungku, Dewi, Nimas, Axelia, terimakasih atas dukungan serta senyum dan tawa.
- 3. [Guru-guruku mulai dari duduk di bangku Taman Kanak-kanak hingga](http://repository.unej.ac.id/)  Perguruan Tinggi, yang telah memberikan ilmu dan bimbingannya kepada saya.
- 4. Teman-teman seperjuanganku yang selalu mendukung dan memberi semangat.
- 5. Almamaterku tercinta Fakultas Ekonomi Dan Bisnis Universitas Jember.

#### **MOTTO**

"Allah SWT tidak akan membebani seseorang, melainkan sesuai dengan kesanggupan" (Q.S Al-Baqarah : 286)

Orang yang menuntut ilmu berarti menuntut rahmat; orang yang menuntut ilmu berarti menjalankan rukun Islam dan Pahala yang diberikan sama dengan para Nabi (HR. Dailani dari Anas r.a)

*It's better to find the source of a problem and being unable to fix it than it is to fix the problem without knowing its source. It is better to debate a question without settling it than to settling a question without debating it.* (Joseph Joubert)

*When none challenge your ideas it is especially important to closely evaluate them. Whatever you do in life, surround yourself with smart people who'll argue with you.* (John Wooden)

*[No amount of correction can outweigh the strength of encouragement.Correction](http://repository.unej.ac.id/)  does much, but encouragement does more.* (Johann Wolfgang von Goethe)

#### **RINGKASAN**

**Evaluasi Penjadwalan Waktu Dan Biaya Pada Pembuatan Kapal Perang SSV-1 BRP TARLAC (LD-601) Di PT PAL Indonesia (Persero) Surabaya Dengan Metode Jalur Kritis;** Ita Puspitasari ; 130810201125; 2017; 68 Halaman; Jurusan Manajemen Fakultas Ekonomi Dan Bisnis Universitas Jember

Estimasi waktu dan Biaya dalam suatu proyek diperlukan optimalisasi suatu sumber daya yang ada serta meminimalkan kendala namun tetap mendapatkan hasil yang optimal. Tujuan penelitian ini adalah menganalisis waktu optimal dan total biaya optimal, serta membandingkan perbedaan antara metode yang dilakukan oleh perusahaan dengan metode CPM (*Critical Path Method*) dalam menyelesaikan pembuatan kapal perang SSV-1 BRP TARLAC di PT PAL Indonesia pada bulan Januari 2015 – Maret 2016.

Penelitian ini menggunakan jenis penelitian *action research* dimana peneliti mendeskripsikan, menginterpretasikan dan menjelaskan suatu situasi dengan melakukan perubahan untuk tujuan perbaikan. Jenis data yang digunakan dalam penelitian ini adalah data kuantitatif dan kualitatif. Data tersebut diperoleh dengan melakukan wawancara dan studi pustaka. Metode yang digunakan adalah metode jalur kritis (CPM) dengan alasan bahwa metode CPM merupakan alat yang paling sering digunakan dalam penjadwalan suatu proyek.

Berdasarkan hasil analisis *network planning* dengan menggunakan [metode CPM didapatkan waktu penyelesaian pembuatan kapal perang dalam yaitu](http://repository.unej.ac.id/)  selama 444 hari dibanding waktu yang ditentukan oleh perusahaan selama 456 hari dengan biaya yang sama sebesar USD 43.490.000. Sehingga dapat ditarik kesimpulan, metode yang digunakan oleh perusahaan dan metode CPM memiliki tingkat efisiensi waktu sebesar 2,6% dengan tingkat efisiensi biaya sebesar 0%.

#### **SUMMARY**

**Evaluation Time Schedule and Costs On Construction Of Warships SSV-1 BRP TARLAC (LD-601) In PT PAL Indonesia (Persero) Surabaya With Critical Path Method;** Ita Puspitasari; 130810201125; 68 pages; Departement of Management, Faculty of Economics And Bussines, University of Jember

Estimation time and money in a project required optimization a available resources and minimize the obstacles but still have optimal results . The purpose of this research is analyze time optimal and the total cost of optimal , and comparing differences between the method been held by the with the methods CPM (critical path method) in resolving shipbuilding war SSV-1 BRP TARLAC in PT PAL Indonesia in January 2015 - March 2016 .

This research using the kind of action research which researchers described , the interpretation of the and explains a situation by make changes to the aim of improving. This data used in this research is quantitative data and qualitative. The data obtained by interviewing and the literature study. Methods used is critical path method (CPM) with the reason that CPM method is a most often used in scheduling a project.

Based on the results of the analysis of the network planning by using the CPM method obtained resolution time in shipbuilding during 444 days than the [time specified by the company for 456 days with the same cost of USD](http://repository.unej.ac.id/)  43.490.000. So the conclusion can be drawn, the methods used by the company and the method of time-efficiency level has a CPM of 2.6% to the level of cost efficiency of 0%.

#### **PRAKATA**

Assalamualaikum Wr. Wb.

Puji syukur kehadirat Allah SWT atas segala rahmat dan karunia-Nya serta diberikan kemudahan sehingga penulis dapat menyelesaikan skripsi dengan judul "Evaluasi Penjadwalan Waktu Dan Biaya Pada Pembuatan Kapal Perang [SSV-1 BRP TARLAC \(LD-601\) Di PT PAL Indonesia \(Persero\) Surabaya](http://repository.unej.ac.id/)  Dengan Metode Jalur Kritis". Skripsi ini disusun sebagai salah satu syarat untuk menyelesaikan pendidikan program Strata Satu (S1) pada Program Studi Manajemen Fakultas Ekonomi Dan Bisnis Universitas Jember.

Penyusunan skripsi ini tidak lepas dari bantuan berbagai pihak. Oleh karena itu, penulis sampaikan terima kasih kepada:

- 1. Dr. Muhammad Miqdad, SE, MM, Ak, CA., selaku Dekan Fakultas Ekonomi Dan Bisnis Universitas Jember;
- 2. Dr. Ika Barokah Suryaningsih, S.E., M.M., selaku Ketua Program Studi Strata 1 Manajemen Fakultas Ekonomi Dan Bisnis Universitas Jember;
- 3. Bapak Drs. Didik Pudjo Musmedi, MS. selaku Dosen Pembimbing I dan Dr. Handriyono, M.Si. selaku Dosen Pembimbing II yang telah meluangkan waktunya untuk membimbing dan mengarahkan saya selama proses menyelesaikan skripsi.
- 4. Drs. Sunardi, M.M. selaku Dosen Pembimbing Akademik yang telah membimbing saya selama menjadi mahasiswa.
- 5. Segenap Dosen dan karyawan Fakultas Ekonomi dan Bisnis Universitas Jember yang telah membimbing dan memberi bekal ilmu selama ini serta memberikan kemudahan dalam proses akademik;
- 6. Seluruh keluarga besar, terutama Ayah dan Ibu, terimakasih atas do'a, semangat dan dukungan yang diberikan selama ini;
- 7. Seluruh staff dan karyawan PT PAL Indonesia (persero) Surabaya yang telah membantu dan memberikan informasi demi terselesainya skripsi ini.
- 8. Keluarga besar Kurusetra, terimakasih atas ilmu dan pengalamannya dalam berorganisasi dan berkesenian.

- 9. Teman-teman konsentrasi Manajemen Operasional 2013 yang saling memberikan dukungan dan motivasi.
- 10. Teman-teman S1 Manajemen angkatan 2013 yang telah berjuang bersama.
- 11. Teman-teman KKN 17 (Rozak, Gea, Fikri, Selly, Galih, Meris, Anwar, Andika, Tazkiya, dan Cintya) atas suka, duka, dan ilmu serta pengalamannya.
- 12. Semua pihak yang telah membantu baik secara langsung maupun tidak langsung yang tidak bisa saya sebutkan satu-persatu, terimakasih semuanya.

Semoga Allah SWT selalu memberikan Hidayah dan Rahmat-Nya kepada semua pihak yang telah membantu dengan ikhlas sehingga Skripsi ini dapat terselesaikan. Penulis sadar akan keterbatasan dan kurang sempurnanya [Skripsi ini, oleh karena itu segala saran dan kritik yang bersifat membangun akan](http://repository.unej.ac.id/)  sangat penulis harapkan. Semoga skripsi ini dapat bermanfaat dan memberikan tambahan pengetahuan bagi yang membacanya.

Wassalamualaikum. Wr. Wb.

Jember, 12 Juni 2017 Penulis

### **DAFTAR ISI**

### **Halaman**

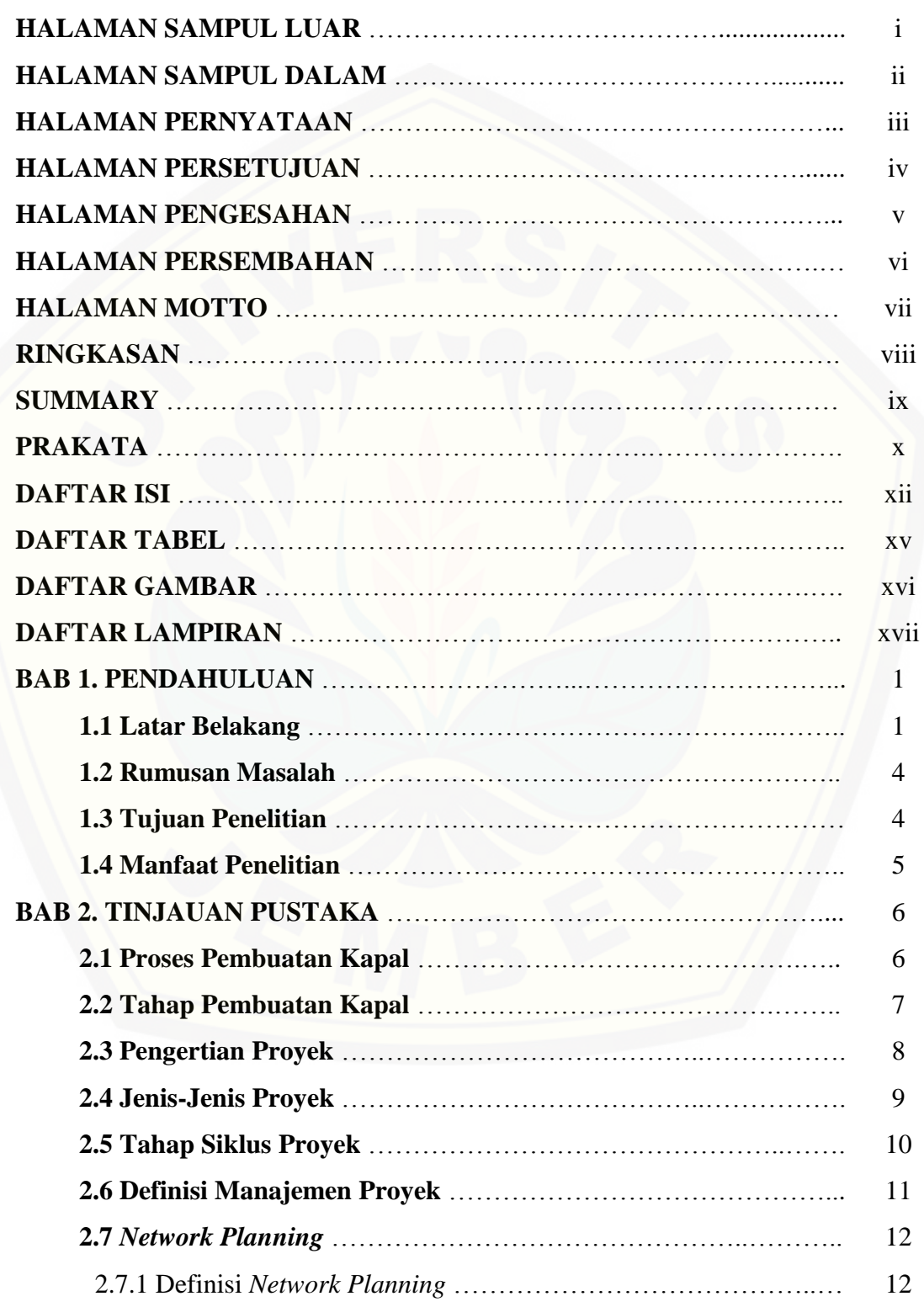

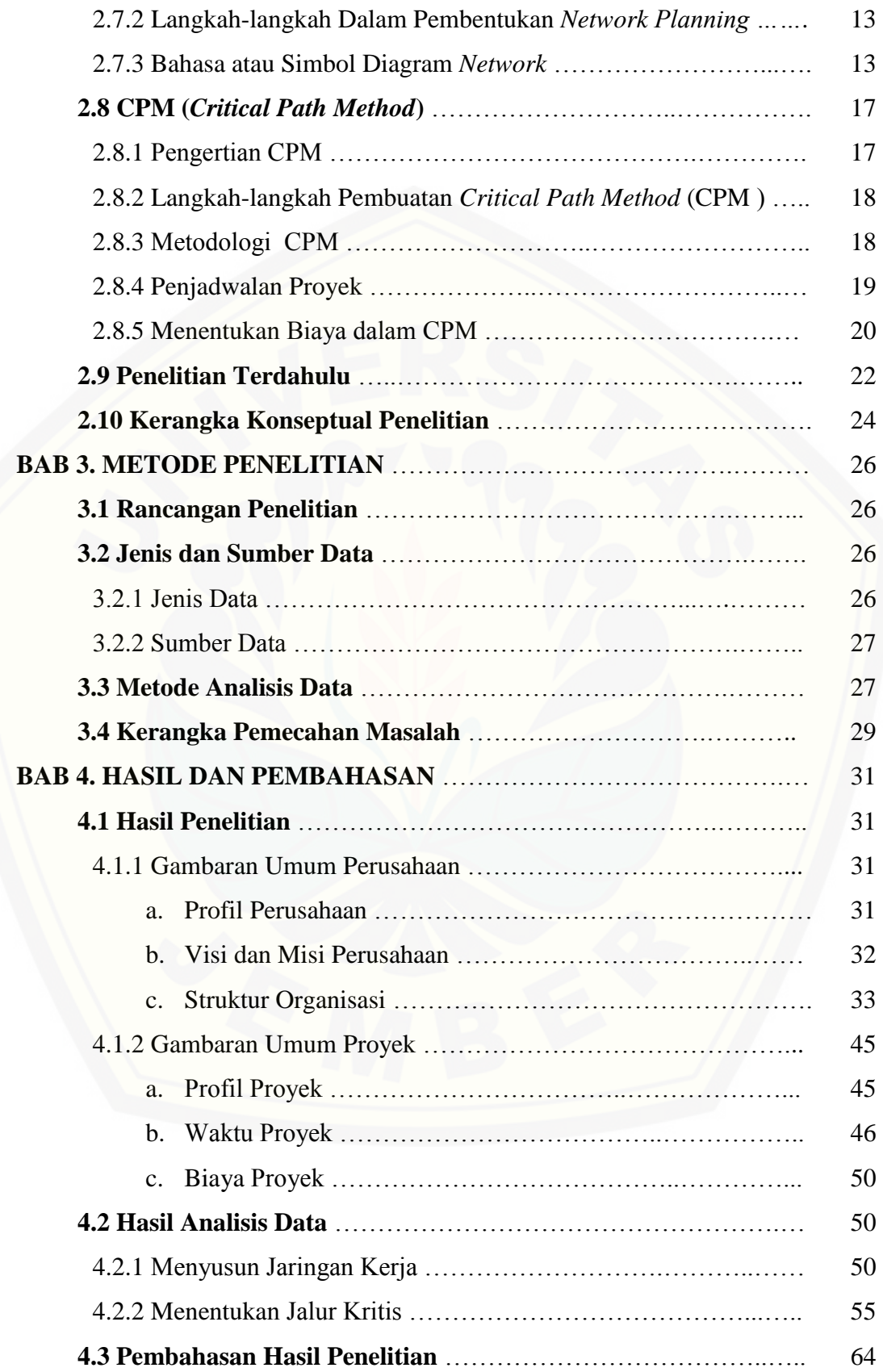

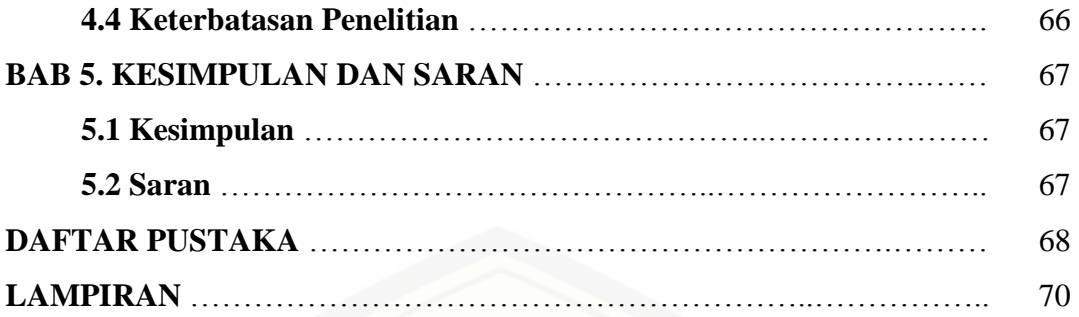

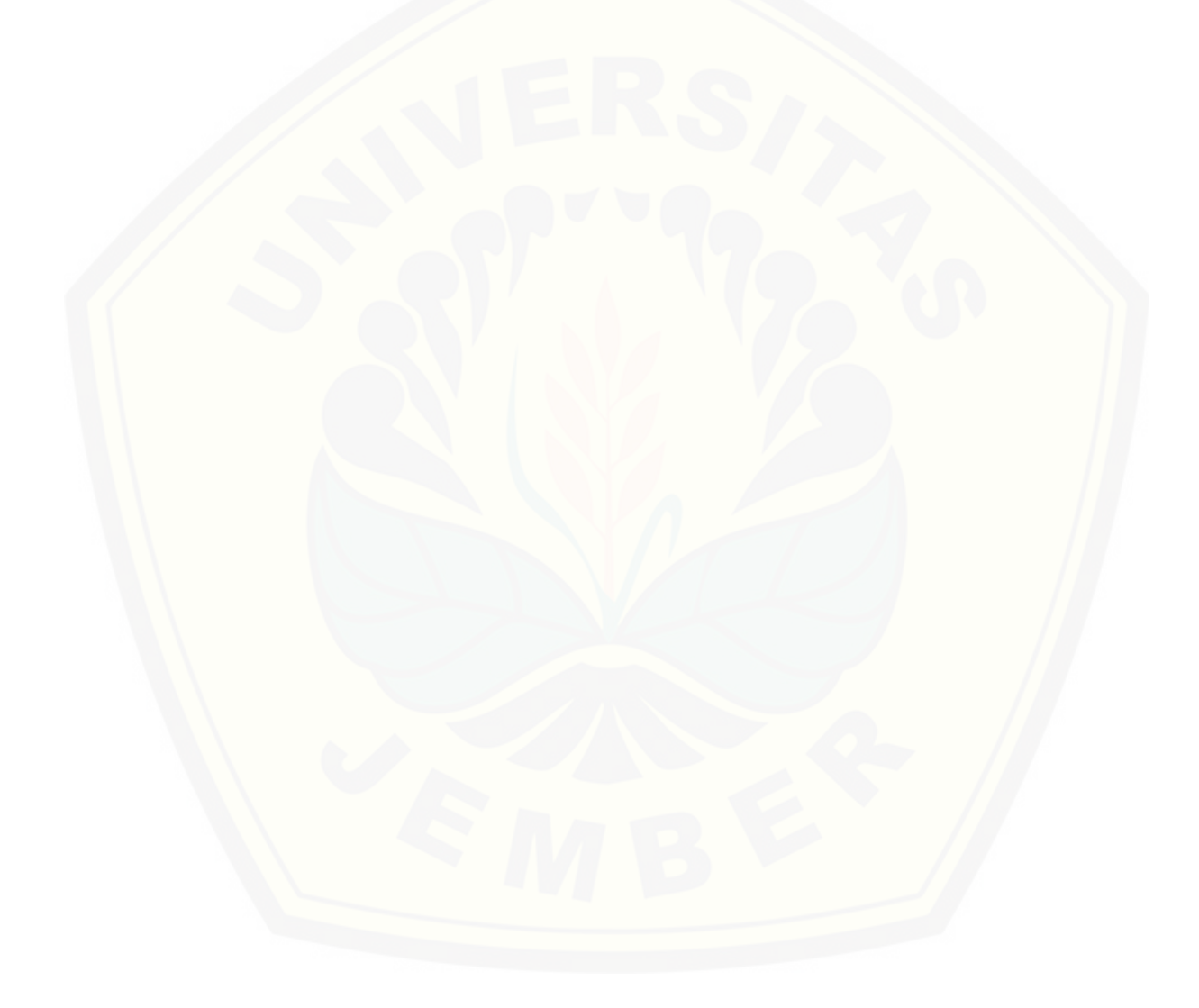

### **DAFTAR TABEL**

### **Halaman**

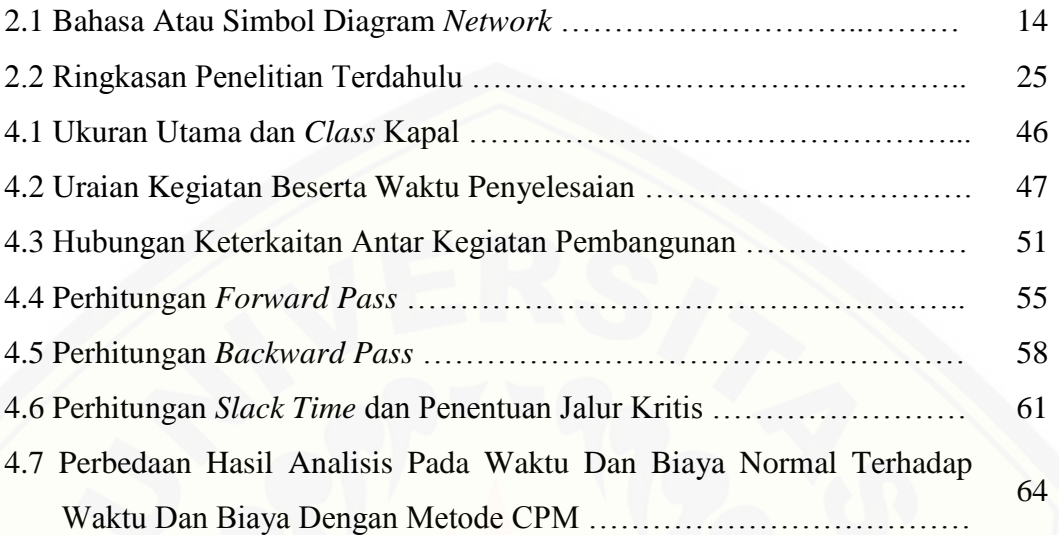

### **DAFTAR GAMBAR**

### **Halaman**

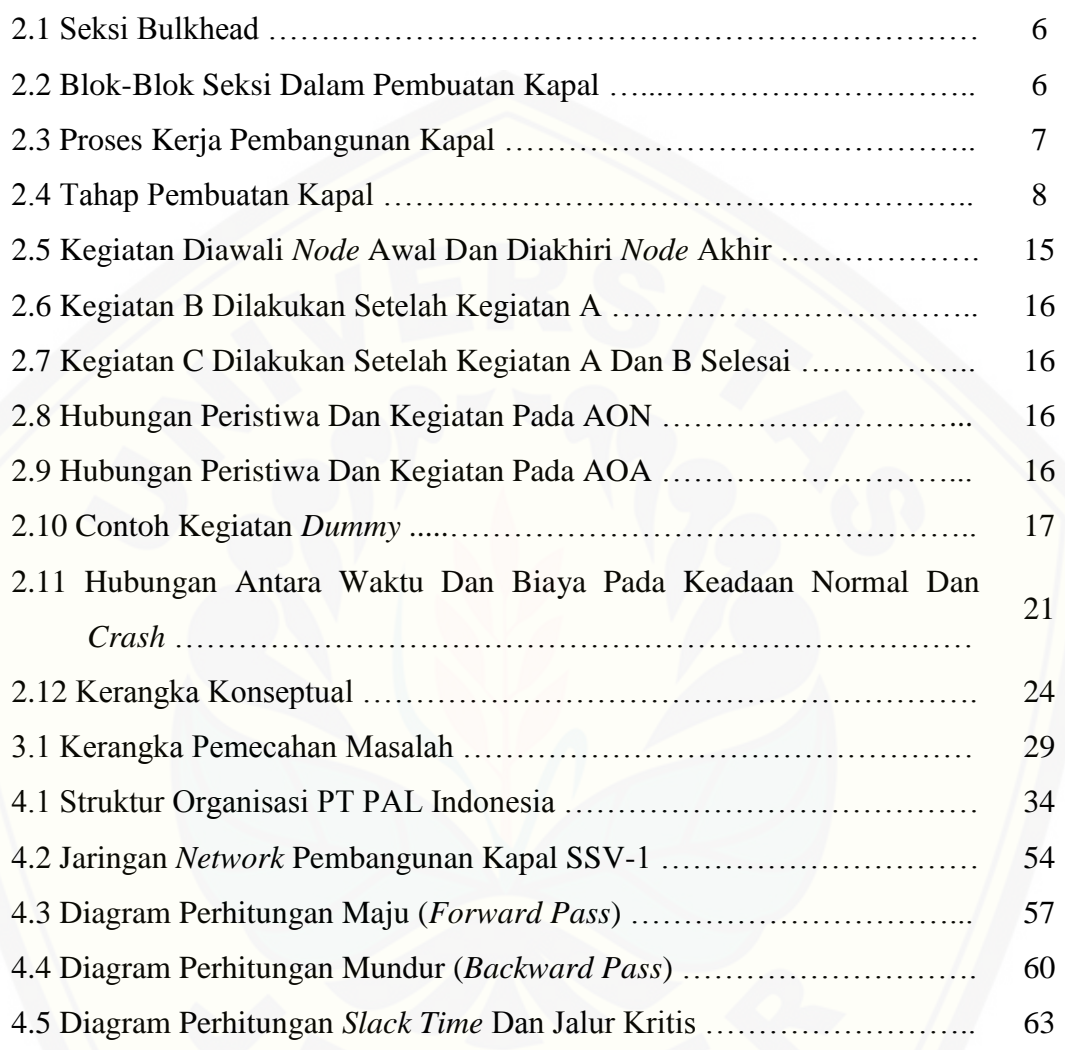

### **DAFTAR LAMPIRAN**

- Lampiran 1 : Struktur Organisasi Proyek SSV Philippine
- Lampiran 2 : Gambar Desain Kapal Perang SSV Philippine
- Lampiran 3 : *Master Schedule* Pembangunan Kapal Perang SSV-1
- Lampiran 4 : Perhitungan Maju (*Forward Pass*) Pada Masing-Masing Kegiatan
- Lampiran 5 : Perhitungan Mundur (*Backward Pass*) Pada Masing-Masing Kegiatan
- Lampiran 6 : [Perhitungan Kegiatan Yang Berada Di Jalur Kritis](http://repository.unej.ac.id/)

#### **BAB 1. PENDAHULUAN**

#### **1.1 Latar Belakang**

Indonesia merupakan negara kepulauan terbesar di dunia yang dua pertiga hamparan wilayahnya adalah lautan. Kondisi dan luas wilayah yang dimiliki Indonesia ini tentu menyimpan potensi ekonomi yang tinggi sekaligus membutuhkan strategi pertahanan yang solid dan menyeluruh. Sebagai negara maritim, posisi geografis Indonesia yang berada di daerah tropis, berada di posisi silang antar dua benua (Asia dan Australia) dan dua samudera (Hindia dan Pasifik) tentu memiliki potensi dan peluang pengembangan industri kelautan yang apabila dieksplorasi dapat menjadi kekuatan ekonomi nasional. Komitmen pemerintah di dalam pengembangan sektor kelautan yang diwujudkan dalam [program Indonesia sebagai poros maritim dunia dan program tol laut, berdampak](http://repository.unej.ac.id/)  langsung pada optimalisasi industri kelautan nasional, yang pada gilirannya akan memberikan harapan baru sebagai sektor yang memberikan kontribusi dalam pertumbuhan ekonomi dan pembangunan nasional.

Pengembangan ekonomi maritim Indonesia dapat diawali dengan menyorot pada aspek sarana infrastruktur yang telah ada. Untuk itu, perlu disiapkan segera infrastruktur transportasi sehingga pendayagunaan potensi ekonomi di wilayah kepulauan dapat dimanfaatkan secara optimal. Salah satu sarana infrastruktur adalah transportasi khususnya transportasi kelautan, karena barang-barang tidak dapat diangkut oleh pesawat dalam jumlah besar dan jalan darat tidak tersedia atau memang tidak mampu untuk mengangkut barang dalam jumlah besar kecuali dengan armada truk berat yang akhirnya merusak jalan. Satu-satunya jalur untuk mengangkut barang dalam jumlah besar adalah kapalkapal angkut raksasa yang mengarungi lautan. Oleh karena itu, proyek pembangunan infrastruktur laut memang diprioritaskan untuk membantu pembangunan ekonomi.

Proyek merupakan tugas yang perlu dirumuskan untuk mencapai sasaran yang dinyatakan secara konkrit dan diselesaikan dalam periode tertentu dengan menggunakan tenaga manusia dan alat-alat terbatas (Hamdan dan Kadar, 2014:2).

Kegiatan proyek dalam proses mencapai hasil akhir dibatasi oleh waktu dan biaya. Proyek yang memerlukan waktu berbulan-bulan bahkan bertahuntahun, serta biaya yang dibutuhkan berjuta bahkan bermilyaran untuk diselesaikan. Proyek memiliki sifat dinamis, tidak rutin, multi kegiatan dengan intensitas yang berubah-ubah, memiliki siklus pendek, dan aktivitasnya ditentukan dengan jelas dari awal dimulai dan berakhirnya proyek, serta adanya pembatasan dana untuk menjalankan aktivitas proyek tersebut.

Kegiatan proyek membutuhkan suatu teknik yang digunakan untuk mengelola proyek mulai dari perencanaan, penjadwalan sampai dengan pengendalian dari proyek tersebut. Perencanaan proyek biasanya dilakukan untuk memastikan bahwa suatu pekerjaan dilakukan sesuai dengan kualitas yang diinginkan, dalam jangka waktu yang diberikan, dan sesuai dengan target biaya. Penjadwalan proyek merupakan salah satu elemen hasil perencanaan, yang dapat memberikan informasi tentang jadwal rencana dan kemajuan proyek dalam hal kinerja sumber daya berupa biaya, tenaga kerja, peralatan dan material serta rencana durasi proyek dengan progress waktu untuk penyelesaian proyek. Penyimpangan terhadap rencana bagaimanapun pasti terjadi dan dalam industri konstruksi kejadian ini sangatlah lumrah, karena faktor sifat alami dari pekerjaan konstruksi itu sendiri dan ketidakpastian yang berhubungan dengan proyek tersebut. Oleh karena itu, pada proyek perlu adanya penanganan manajemen penjadwalan kerja yang efektif dan efisien.

Pada pembangunan infrastruktur kelautan perlu adanya manajemen proyek yang baik, karena perlu ditangani dengan perhitungan yang cermat dan [tepat. Terutama pada salah satu Badan Usaha Milik Negara \(BUMN\) yaitu PT](http://repository.unej.ac.id/)  PAL (Penataran Angkatan/Armada Laut) termasuk dalam industri galangan kapal. Kemampuan PT PAL dalam merancang sudah memasuki pasar internasional karena produknya yang berkualitas. Bahkan, kapal-kapal yang diproduksi PT PAL telah menjelajahi seluruh dunia. PT PAL menghasilkan beberapa jenis kapal diantaranya kapal niaga, kapal selam, kapal perang, pemberian jasa perbaikan kapal, dan perekayasaan umum dengan spesifikasi tertentu berdasarkan pesanan kapal yang disepakati.

Adanya perusahaan galangan kapal inilah yang membantu pembangunan dan perbaikan kapal sehingga sarana infrastruktur laut dapat berjalan dengan lancar untuk mendukung pembangunan ekonomi di Negara kita. Keberadaan PT PAL harus mampu memberikan pelayanan yang optimal sehingga mampu memenuhi kepuasan para pelanggan pemesan kapal. PT PAL juga harus mampu merencanakan dan mengontrol progres dari pembangunan kapal dengan order [yang bertambah, khususnya pada pembuatan kapal perang SSV-1 BRP TARLAC](http://repository.unej.ac.id/)  (LD-601) pesanan dari negara Filipina yang pada bulan Mei 2016 kemarin diluncurkan.

Pembuatan kapal perang SSV-1 BRP TARLAC (LD-601) pastinya membutuhkan waktu lama dan biaya yang tidak terlalu sedikit. Sehingga proyek pembuatan kapal baru lainnya mengalami keterlambatan karena harus menyelesaikan pembuatan kapal tersebut, padahal terdapat beberapa proyek yang diterima oleh PT PAL telah menunggu untuk dikerjakan. Adanya keterlambatan pekerjaan dapat menyebabkan terjadinya *delay* (waktu menunggu/menunda) penyelesaian pekerjaan dan membuat biaya pengerjaannya menjadi meningkat karena proses produksi mengalami keterlambatan.

Pada penelitian Marsahban (2012) tentang perencanaan jaringan kerja kapal tunda antasena berdasarkan metode perakitan seksi blok. Dari hasil perhitungan didapatkan umur pembangunan kapal tunda antasena adalah 841,036 jam (105,1295 hari atau 3,5 bulan) diluar hari Sabtu dan Minggu (5 hari kerja) yang hanya memfokuskan pekerjaan pada konstruksi diluar *outfitting,* dengan menggunakan metode CPM. Apabila tenaga kerja dikurangi atau ditambah maka konsekuensinya adalah waktu kegiatan bisa saja berkurang atau bertambah.

Sedangkan pada penelitian Arief dan Umar (2013) tentang perencanaan jaringan kerja pada erection block kapal untuk meningkatkan efesiensi waktu pembuatan (studi kasus di PT Dok dan Perkapalan Surabaya). Penelitian ini menjelaskan bahwa dengan menggunakan CPM ditemukan 16 kegiatan kritis, dan pada *netwrok planning-*nya didapatkan hasil penyelesaian selama 268 hari sedangkan pada *ms. project* yang menggunakan sistem *tracking gantt* didapatkan durasi penyelesaian selama 293 hari. Jadi, dengan menggunakan *network planning* 

diperoleh efisiensi waktu selama 25 hari pada pekerjaan *erection block* kapal tersebut. Serta pada penelitian Dirgahayu (2014) tentang proses produksi pembuatan kapal layar phinisi untuk meminimalkan waktu produksi dengan model PERT (*programming evaluation and review techinque*). Penelitian ini menggunakan metode PERT untuk meminimumkan waktu pembuatan kapal layar phinisi. Dari hasil perhitungannya ditemukan nilai probabilitas sebesar 99,96% dengan waktu efektif 303 hari.

Persamaan antara penelitian ini dengan penelitian terdahulu adalah penelitian dilakukan dengan menggunakan metode CPM. Perbedaan antara [penelitian ini dengan penelitian terdahulu adalah objek penelitian yang digunakan.](http://repository.unej.ac.id/)  Oleh karena itu, diperlukan peranan CPM dalam perencanaan proyek untuk mengetahui efesiensi dan efektivitas kinerja pembangunan proyek.

#### **1.2 Rumusan Masalah**

Berdasarkan latar belakang diatas, maka dapat disimpulkan pokok permasalahan dalam penelitian ini adalah sebagai berikut :

- a. Berapa lama waktu penyelesaian pembuatan kapal perang SSV-1 BRP TARLAC (LD-601) PT PAL Indonesia dengan menggunakan metode jalur kritis?
- b. Berapa total biaya optimal penyelesaian pembuatan kapal perang SSV-1 BRP TARLAC (LD-601) PT PAL Indonesia dengan menggunakan metode jalur kritis?

#### **1.3 Tujuan Penelitian**

Berdasarkan rumusan masalah diatas maka tujuan pembahasan ini adalah:

a. Untuk mengevaluasi waktu penyelesaian pembuatan kapal perang SSV-1 BRP TARLAC (LD-601) PT PAL Indonesia dengan menggunakan metode jalur kritis.

b. Untuk mengevaluasi total biaya penyelesaian pembuatan kapal perang SSV-1 BRP TARLAC (LD-601) PT PAL Indonesia dengan menggunakan metode jalur kritis.

#### **1.4 Manfaat Penelitian**

Hasil penelitian ini diharapkan akan memberikan manfaat kepada :

a. Pihak perusahaan

Semoga penelitian ini dapat memberikan pertimbangan dalam menganalisis waktu penyelesaian proyek dan penjadwalan proyek yang optimal, sehingga dapat mencegah keterlambatan penyelesaian proyek dan penggunaan biaya proyek menjadi efektif dan efesien serta tidak terjadi pemborosan.

b. Akademisi

Penelitian ini diharapkan dapat memberikan informasi yang bermanfaat bagi pengembangan ilmu pengetahuan. Serta sebagai bahan pertimbangan apabila meneliti tentang topik yang sama.

c. Peneliti

Penelitian ini diharapkan dapat memberikan kontribusi bagi penelitian [selanjutnya dalam bidang ilmu manajemen operasional khususnya teori dan teknik](http://repository.unej.ac.id/)  analisis dengan menggunakan metode CPM*.*

#### **BAB 2. TINJAUAN PUSTAKA**

#### **2.1 Proses Pembuatan Kapal**

Proses pembuatan kapal terdiri dari dua cara yaitu cara pertama [berdasarkan sistem, cara kedua berdasarkan tempat. Proses pembuatan kapal](http://repository.unej.ac.id/)  berdasarkan sistem terbagi menjadi tiga macam yaitu (Marsahban, 2012):

a. Sistem seksi adalah sistem pembuatan kapal dimana bagian-bagian konstruksi dari tubuh kapal dibuat seksi perseksi (perbagian). Contoh: seksi bulkhead (sekat kedap air).

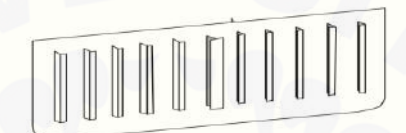

Gambar 2.1 Seksi Bulkhead Sumber : http://hima-tl.ppns.ac.id/?p=1612

- b. Sistem blok seksi adalah sistem pembuatan kapal dimana bagian-bagian konstruksi dari kapal dalam fabrikasi dibuat gabungan seksi-seksi sehingga membentuk blok seksi, contoh bagian dari seksi-seksi geladak, seksi lambung dan bulkhead dibuat menjadi satu blok seksi.
- c. Sistem blok adalah sistem pembuatan kapal dimana badan kapal terbagi beberapa blok, dimana tiap-tiap blok sudah siap pakai (lengkap dengan sistem perpipaannya).

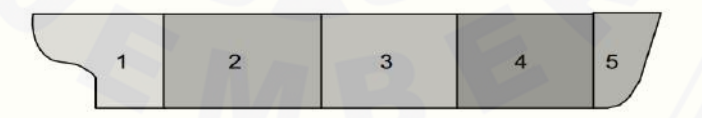

Gambar 2.2 Blok-Blok Seksi Dalam Pembuatan Kapal Sumber : http://hima-tl.ppns.ac.id/?p=1612

Berdasarkan tempatnya, pembuatan kapal dibagi menjadi dua macam:

a. *Fabrication* (Fabrikasi) adalah semua pekerjaan pembuatan kapal yang dikerjakan diluar tempat peluncuran dimana badan kapal dimasukkan dalam air.

a. *Erection* adalah semua pekerjaan pembuatan kapal yang dikerjakan di tempat dimana kapal akan diluncurkan. Dalam hal ini pembuatan baik berupa seksi, blok seksi, dan block semuanya dilakukan/dikerjakan di tempat tersebut.

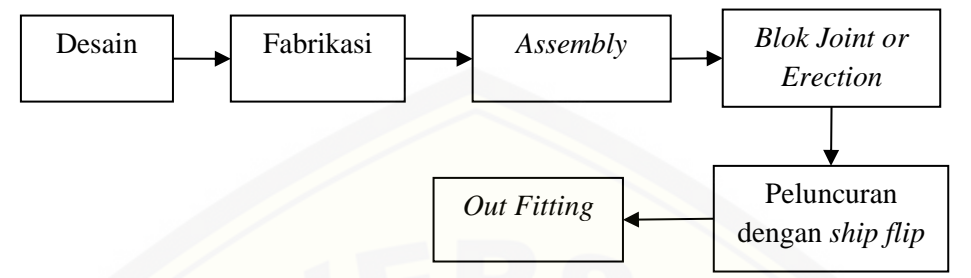

Gambar 2.3 Proses Kerja Pembangunan Kapal. Sumber : http://hima-tl.ppns.ac.id/?p=1612

#### **2.2 Tahap Pembuatan Kapal**

Menurut Richard (dalam Marsahban, 2012), garis besar pembangunan kapal dapat dibagi menjadi dua tahap yaitu:

a. Tahap desain

Pada tahap ini keinginan serta gagasan dari pemilik kapal (*owner*) dipelajari secara seksama berdasarkan data yang telah ada, kemudian dituangkan ke dalam garis besar data sementara dari data kapal yang akan dibangun. Data ini [biasanya berupa ukuran utama kapal seperti, panjang, lebar, tinggi, sarat dan](http://repository.unej.ac.id/)  kapasitas serta rute pelayaran.

b. Tahap pembangunan fisik

Tahap ini merupakan tahap yang pengerjaannya membutuhkan waktu paling lama, karena apa yang telah dihitung dan digambarkan dalam desain kemudian diwujudkan dalam bentuk nyata. Pada tahapan ini terdapat bagian yang dilakukan antara lain:

1) Pembuatan lambung dan bangunan atas,

- 2) Pemasangan instalasi mesin dan mesin utama,
- 3) Pemasangan mesin-mesin bantu,
- 4) Pemasangan instalasi listrik,
- 5) Pemasangan instalasi pompa,
- 6) Pemasangan peralatan dan perlengkapan,

#### 7) Peluncuran.

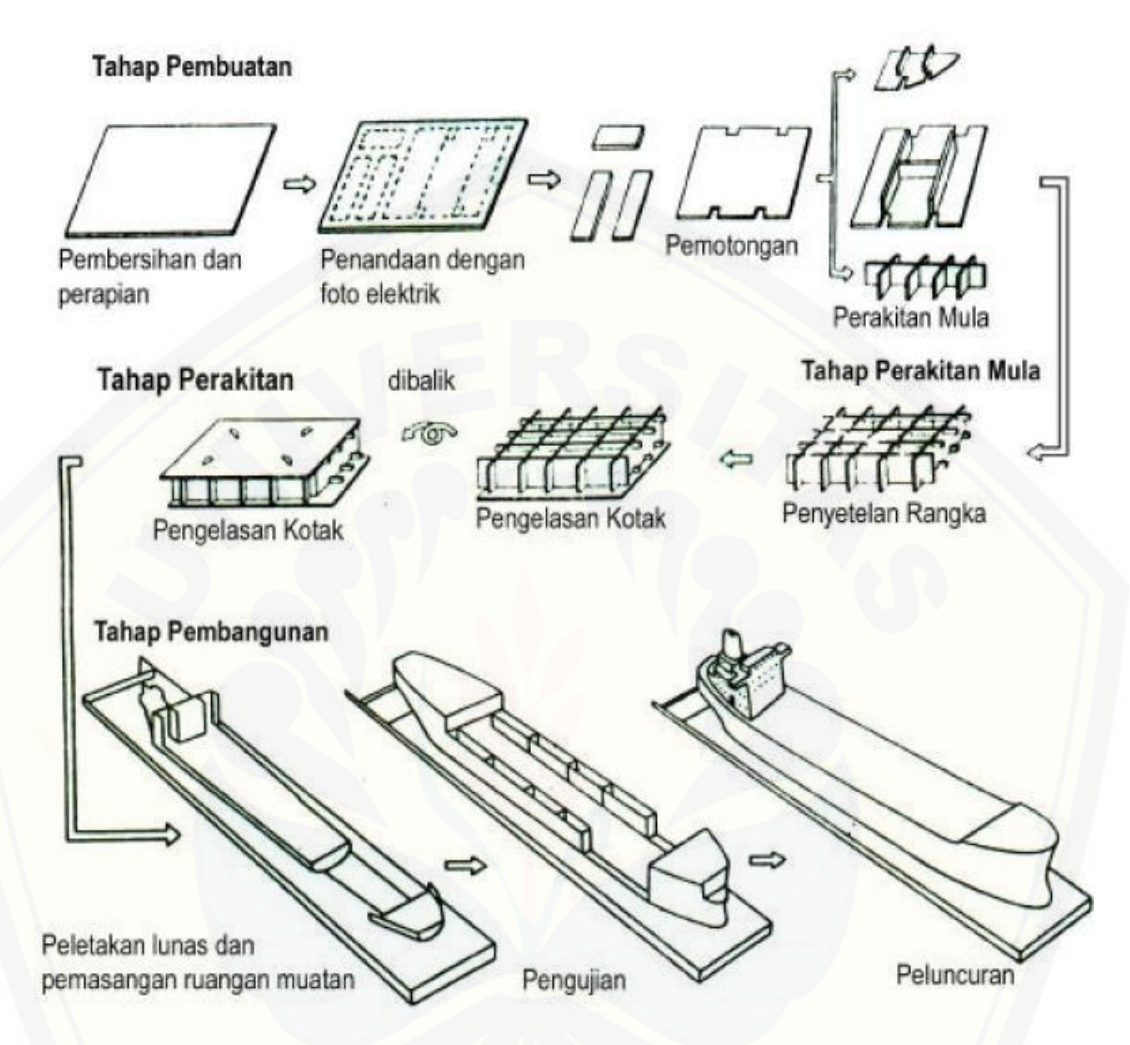

Gambar 2.4 Tahap Pembuatan Kapal Sumber : http://hima-tl.ppns.ac.id/?p=1612

#### **2.3 Pengertian Proyek**

Heizer dan Render (2015:60) menjelaskan bahwa proyek dapat [didefinisikan sebagai deretan tugas yang diarahkan kepada suatu hasil utama.](http://repository.unej.ac.id/)  Sedangkan Nurhayati (2010:4) menjelaskan sebuah proyek adalah usaha yang kompleks, tidak rutin yang dibatasi oleh waktu, anggaran, sumber daya dan spesifikasi kinerja yang dirancang untuk memenuhi kebutuhan pelanggan. Menurut Husen (2009:4), proyek adalah gabungan dari sumber-sumber dana

8

seperti manusia, material, peralatan, dan modal/biaya yang dihimpun dalam suatu wadah organisasi sementara untuk mencapai sasaran dan tujuan.

Nurhayati (2010:5) melanjutkan bahwa proyek memiliki beberapa katakteristik, sebagai berikut:

a. Memiliki sebuah tujuan tertentu

b. Memiliki titik (awal) dan titik tertentu`

c. Melibatkan bebrapa departemen dan profesi

d. Sesuatu yang belum pernah dilakukan sebelumnya

e. Spesifik waktu, biaya, dan syarat performasi

#### **2.4 Jenis-Jenis Proyek**

Menurut Hamdan dan Kadar (2014:8-9), proyek dapat dikategorikan menjadi:

a. Proyek *Engineering* Konstruksi

Kegiatan utama dalam proyek ini adalah pengkajian kelayakan, *design engineering,* pengadaan dan konstruksi. Produknya berupa pembangunan gedung, jembatan, pelabuhan, jalan raya, dan sebagainya.

b. Proyek *Engineering Manufacture*

Kegiatan utamanya adalah *design engineering,* pengembangan produk, [pengadaan, manufaktur, perakitan, uji coba terhadap produk, serta pemasaran.](http://repository.unej.ac.id/)  Produknya berupa kendaraan, alat elektronik, bahan tekstil, pakaian, dan sebagainya.

c. Proyek Penelitian dan Pengembangan

Kegiatan utamanya adalah melakukan penelitian dan pengembangan untuk menghasilkan produk tertentu.

d. Proyek Kapital

Jenis proyek ini tidak diartikan berdasarkan komponen kegiatannya saja, tetapi lebih pada jumlah dana kapital yang digunakan dengan jumlah cukup besar. Contohnya adalah proyek pembebasan lahan, pembelian material dan peralatan dengan jumlah besar, pembangunan fasilitas produksi, dan sebagainya.

#### e. Proyek Pembangunan Produk Baru

Proyek ini merupakan gabungan antara proyek penelitian dan pengembangan dengan proyek kapital, lalu dilanjutkan dengan mendirikan unit percobaab dalam bentuk *pilot plan.* 

f. Proyek Pelayanan Manajemen

Proyek ini berkenaan dengan kegiatan spesifik suatu perusahaan yang produk akhirnya berupa jasa atau dalam bentuk nonfisik. Contoh proyek ini adalah proyek pengembangan sistem informasi perusahaan, perbaikan efisiensi kinerja perusahaan, dan sebagainya.

g. Proyek Infrastruktur

Proyek ini berkaitan dengan penyediaan kebutuhan masyarakat secara luas dalam hal sarana prasarana transportasi, pembangunan waduk pembangkit tenaga listrik, pengairan sawah, sarana instalasi telekomunikasi, dan penyediaan sumber air minum.

#### **2.5 Tahap Siklus Proyek**

Secara umum, siklus hidup proyek merupakan metode yang digunakan untuk menggambarkan cara sebuah proyek direncanakan, dikontrol, dan diawasi sejak proyek disepakati untuk dikerjakan hingga tujuan akhir proyek tercapai. Ada empat tahap kegiatan utama yang dilakukan dalam siklus hidup proyek, yaitu sebagai berikut (Hamdan dan Kadar, 2014:16-17):

a. Tahap Inisiasi

Pada tahap ini merupakan tahap awal kegiatan proyek sejak sebuah proyek disepakati untuk dikerjakan. Aktivitas yang dilakukan adalah perencanaan, [pengorganisasian, pengelolaan \(menjalankan serta pengendalian\), untuk mencapai](http://repository.unej.ac.id/)  tujuan proyek.

b. Tahap Perencanaan

Aktivitas yang akan dilakukan pada tahap ini adalah membuat dokumentasi *project plan, resource plan, financial plan, risk plan, acceptance plan, communication plan, procurement plan, contract supplier,* dan *perform phare review.*

#### c. Tahap Eksekusi (Pelaksanaan Proyek)

Pada tahap ini, *deliverables* atau tujuan proyek secara fisik akan dibangun. Seluruh aktivitas yang terdapat dalam dokumentasi *project plan* akan dieksekusi, beberapa proses manajemen perlu dilakukan untuk memantau dan mengontrol penyelesaian *deliverables* sebagai hasil akhir proyek.

#### d. Tahap Penutupan

Tahap ini merupakan akhir dari aktivitas proyek. Langkah yang perlu dilakukan pada tahap ini, yaitu melakukan *post implementation review* untuk mengetahui tingkat keberhasilan proyek dan mencatat setiap pelajaran yang diperoleh selama kegiatan proyek berlangsung sebagai pelajaran untuk proyekproyek pada masa yang akan datang.

#### **2.6 Definisi Manajemen Proyek**

Menurut Imam dan Totok (2016:33), manajemen proyek bisa juga diartikan secara bebas sebagai ilmu dan seni dengan memimpin dan mengkoordinir sumber daya yang terdiri dari manusia dan material dengan [menggunakan teknik pengelolaan modern untuk mencapai sasaran yang](http://repository.unej.ac.id/)  ditentukan, yaitu: lingkup, mutu, jadwal, dan biaya, serta memenuhi keinginan para *stakeholder*. Sedangkan menurut Husen (2009:2), manajemen proyek adalah penerapan ilmu pengetahuan, keahlian dan keterampilan, cara teknis yang terbaik dan dengan sumber daya terbatas, untuk mencapai sasaran dan tujuan yang telah ditentukan agar mendapatkan hasil yang optimal dalam hal kinerja biaya, mutu dan waktu serta keselamatan kerja.

Menurut Heizer dan Render (2015:59), manajemen proyek meliputi tiga fase, yaitu :

- a. Perencanaan: fase ini meliputi penyiapan tujuan, penggambaran proyek, dan pengorganisasian tim.
- b. Penentuan jadwal: fase ini berkaitan dengan orang, uang, dan pasokan untuk aktivitas-aktivitas tertentu dan mengaitkan aktivitas-aktivitas satu sama lain.

c. Pengendalian: disini perusahaan mengawasi sumber daya, biaya, kualitas, dan anggaran. Hal itu juga mengubah rencana dan memindahkan sumber daya untuk memenuhi kebutuhan akan waktu dan permintaan biaya.

Sedangkan menurut Handoko (2000:98), tujuan manajemen proyek adalah sebagai berikut:

- a. Tepat waktu (*on time*) yaitu waktu atau jadwal merupakan salah satu sasaran utama proyek, keterlambatan akan mengakibatkan kerugian, seperti penambahan biaya, kehilangan kesempatan produk memasuki pasar.
- b. Tepat anggaran (*on budget*) yaitu biaya yang harus dikeluarkan sesuai dengan anggaran yang telah ditetapkan.
- c. Tepat spesifikasi (*on specification*) dimana proyek harus sesuai dengan spesifikasi yang telah ditetapkan.

#### **2.7** *Network Planning*

#### 2.7.1 Definisi *Network Planning*

Menurut Hamdan dan Kadar (2014:315), *network planning* adalah suatu [perencanaan dan pengendalian proyek yang menggambarkan hubungan](http://repository.unej.ac.id/)  kebergantungan anatara setiap pekerjaan yang digambarkan dalam diagram *network.* Sedangkan menurut Eddy Herjanto (2003:338), perencanaan jaringan kerja (*Network Planning*) adalah suatu model yang banyak digunakan dalam penyelenggaraan proyek, yang produknya berupa informasi mengenai kegiatankegiatan yang ada dalam diagram jaringan kerja yang bersangkutan.

Handoko (2000:402) mengemukakan manfaat *Network Planning* bagi suatu proyek antara lain:

- a. Perencanaan suatu proyek yang kompleks.
- b. Scheduling pekerjaan-pekerjaan sedemikian rupa dalam urutan yang praktis dan efisien.
- c. Mengadakan pembagian kerja dari tenaga kerja dan dan yang tersedia.
- d. Scheduling ulang untuk mengatasi hambatan-hambatan dan keterlambatanketerlambatan.
- e. Menentukan *trade-off* (kemungkinan pertukaran) antara waktu dan biaya.

f. Menentukan probabilitas penyelesaian suatu proyek.

#### 2.7.2 Langkah-langkah Dalam Pembentukan *Network Planning*

Sistematika lengkap dari penyusunan jaringan kerja menurut Heizer dan Render (dalam Hamdan dan Kadar, 2014:323), Langkah-langkah pembuatan *network planning* adalah sebagai berikut:

- a. Menginvestasi kegiatan-kegiatan. Pada langkah ini dilakukan pengkajian dan pengidentifikasian lingkup proyek, menguraikan atau memecahkan menjadi kegiatan-kegiatan atau kelompok kegiatan yang merupakan komponenkomponen proyek.
- b. Menyusun hubungan antar-kegiatan. Pada langkah ini disusun kembali [komponen-komponen pada butir pertama sesuai dengan logika](http://repository.unej.ac.id/)  kebergantungan.
- c. Menyusun *network diagram* yang menghubungkan semua kegiatan pada langkah ini, hubungan antara kegiatan yang telah disusun.
- d. Menetapkan waktu untuk setiap kegiatan. Terdapat perbedaan pokok dalam memperkirakan kurun waktu kegiatan antara CPM dan PERT. CPM menggunakan angka perkiraan tunggal atau deterministik, sedangkan PERT menggunakan tiga angka perkiraan atau probabilistik atau kemungkinan.
- e. Mengidentifikasi jalur kritis (*critical path*) pada *network* diagram.
- f. Menganalisis waktu-biaya dan sumber daya, meliputi:
	- 1) Menentukan kurun waktu proyek yang paling optimal dilihat dari segi biaya.
	- 2) Meminimalkan fluktuasi pemakaian sumber daya.
	- 3) Ditujukan untuk meningkatkan efisiensi pengelolaan proyek, dengan jalan sejauh mungkin mencegah terjadinya naik turun yang terlalu tajam dalam waktu yang relatif terhadap keperluan sumber daya.

#### 2.7.3 Bahasa atau Simbol Diagram *Network*

Dalam penyusunan diagram *Network* diperlukan simbol-simbol untuk menggambarkan pekerjaan-pekerjaan. Simbol-simbol yang digunakan dalam menggambarkan suatu *network* adalah sebagai berikut (Hayun, 2005):

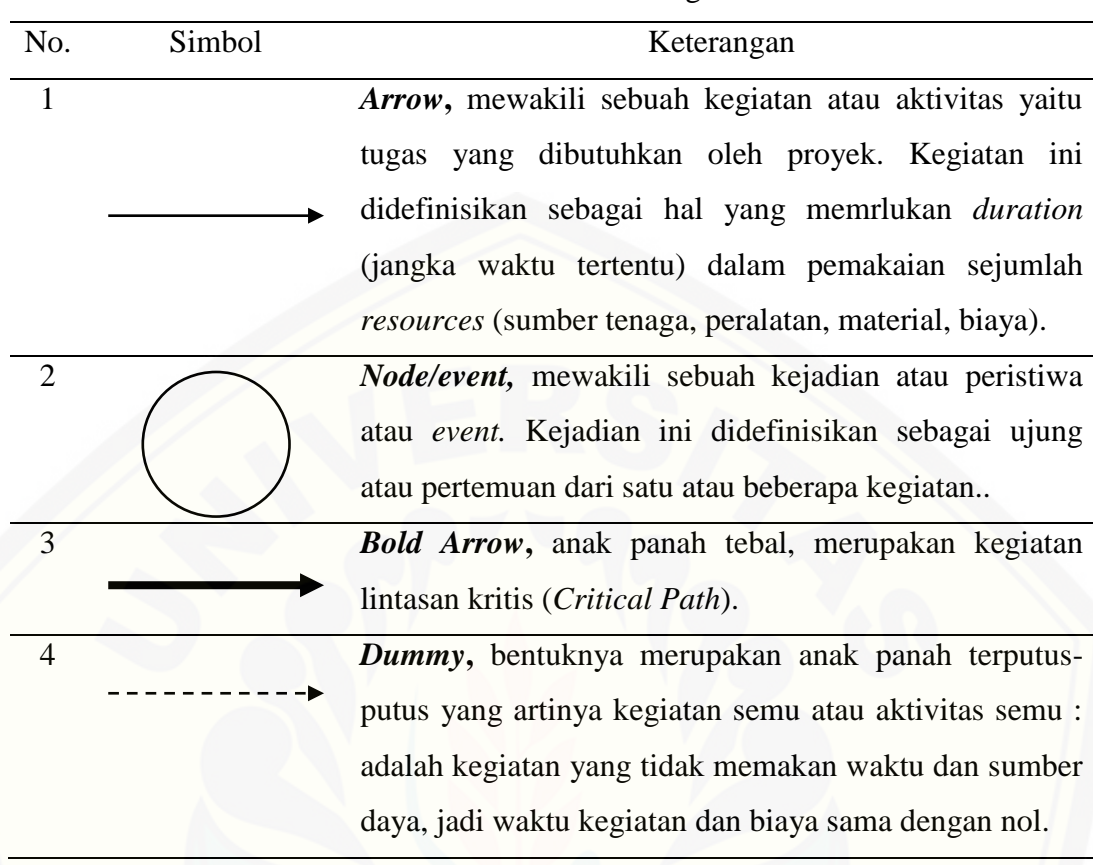

Tabel 2.1 Bahasa Atau Simbol Diagram *Network*

Sumber : Hayun (2005)

Dalam penggunaannya, simbol-simbol ini digunakan dengan mengikuti aturan-aturan sebagai berikut (Hayun, 2005):

- 1) Di antara dua kejadian (*event*) yang sama, hanya boleh digambarkan satu anak panah.
- 2) [Nama suatu aktivitas dinyatakan dengan huruf atau dengan nomor kejadian.](http://repository.unej.ac.id/)
- 3) Aktivitas harus mengalir dari kejadian bernomor rendah ke kejadian bernomor tinggi.
- 4) Diagram hanya memiliki sebuah saat paling cepat dimulainya kejadian (*initial event*) dan sebuah saat paling cepat diselesaikannya kejadian (*terminal event*).

- a. Hal yang perlu diperhatikan dalam pembuatan Jaringan kerja Hal yang perlu diperhatikan dalam pembuatan jaringan kerja adalah :
	- 1) Sebelum suatu kegiatan dimulai, semua kegiatan yang mendahului harus sudah selesai dikerjakan.
	- 2) Anak panah menunjukkan urutan dalam mengerjakan pekerjaan.
	- 3) *Nodes* diberi nomor supaya tidak terjadi penomoran *nodes* yang sama.
	- 4) Duah buah peristiwa hanya bisa dihubungkan oleh satu kegiatan (anak panah).
	- 5) *Network* hanya dari suatu kejadian awal yang sebelumnya tidak ada pekerjaan yang mendahului dan *network* diakhiri oleh satu kejadian saja.
- b. Komponen-komponen dalam pembuatan jaringan kerja

Komponen-komponen dalam pembuatan jaringan kerja adalah :

1) Kegiatan (*activity*)

Suatu pekerjaan/tugas dimana penyelesaiannya memerlukan periode [waktu, biaya, serta fasilitas tertentu. Kegiatan ini diberi simbol tanda panah.](http://repository.unej.ac.id/)

2) Peristiwa (*event*)

Menandai permulaan dan akhir suatu kegiatan. Peristiwa diberi simbol lingkaran (*nodes*) dan nomor, dimana nomor dimulai dari kecil bagi peristiwa yang mendahuluinya.

Berikut penjelasan jaringan kerja melalui contoh gambar:

1) Sebuah kegiatan (*activity*) merupakan proses penyelesaian suatu pekerjaan selama waktu tertentu dan selalu diawali oleh *node* awal dan diakhiri oleh *node* akhir yaitu saat tertentu atau *event* yang menandai awal dan akhir suatu kegiatan.

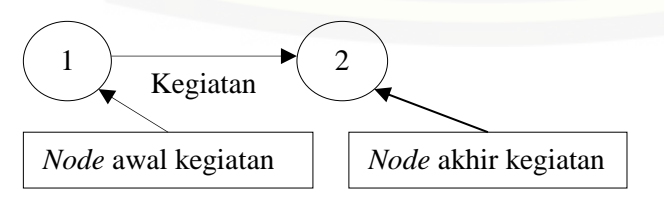

Gambar 2.5 Kegiatan Diawali *Node* Awal Dan Diakhiri *Node* Akhir Sumber: Imam Soeharto (1997)

- 16
- 2) Kegiatan B baru bisa mulai dikerjakan setelah kegiatan A selesai.

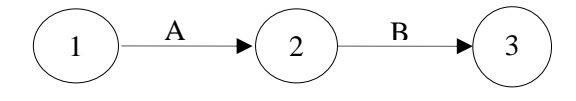

Gambar 2.6 Kegiatan B Dilakukan Setelah Kegiatan A Sumber: Imam Soeharto (1997)

3) [Kegiatan C baru bisa mulai dikerjakan setelah kegiatan A dan B selesai.](http://repository.unej.ac.id/)

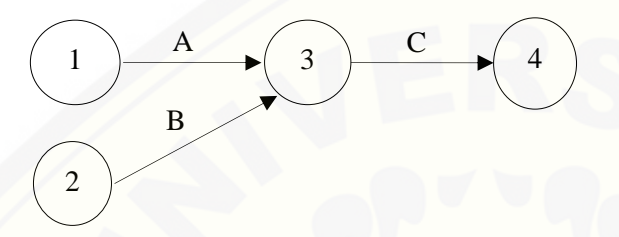

Gambar 2.7 Kegiatan C Dilakukan Setelah Kegiatan A Dan B Selesai Sumber: Imam Soeharto (1997)

Menurut Heizer dan Render (2006:81) terdapat dua pendekatan untuk menggambarkan jaringan proyek, yaitu:

1) Kegiatan pada titik (*activity on node -* AON)

Pada AON, titik menunjukkan kegiatan proyek.

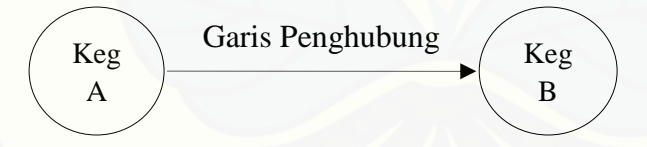

Gambar 2.8 Hubungan Peristiwa Dan Kegiatan Pada AON Sumber: Imam Soeharto (1997)

2) Kegiatan pada panah (*activity on narrow -* AOA)

Pada AOA, panah menunjukkan aktivitas proyek.

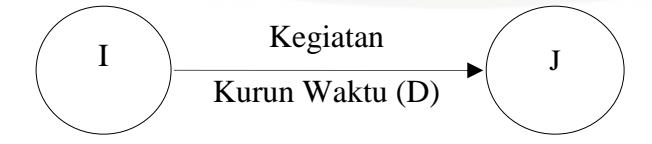

Gambar 2.9 Hubungan Peristiwa Dan Kegiatan Pada AOA Sumber: Imam Soeharto (1997)

AOA kadang-kadang memerlukan tambahan kegiatan *dummy* untuk memperjelas hubungan. Kegiatan *dummy* adalah kegiatan yang sebenarnya tidak nyata, sehingga tidak membutuhkan waktu dan sumber daya. Kegunaan dari kegiatan *Dummy* (semu) yaitu:

- 1) Untuk menunjukkan urutan pekerjaan yang lebih tepat bila suatu kegiatan tidak secara langsung tergantung pada suatu kegiatan lain.
- 2) Untuk menghindari *network* dimulai dan diakhiri oleh lebi dari satu peristiwa dan menghindari dua kejadian dihubungkan oleh lebih dari satu kegiatan.

Contoh:

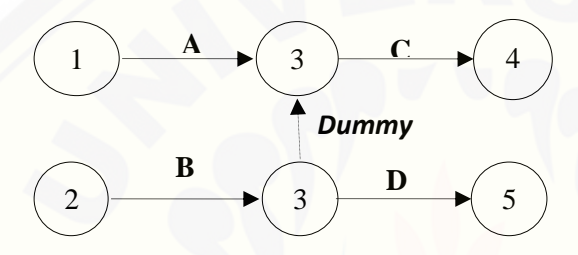

Gambar 2.10 Contoh Kegiatan *Dummy* Sumber: Imam Soeharto (1997)

Keterangan:

Aktivitas A dan B harus sudah selesai sebelum aktivitas C dapat dimulai. Sedangkan aktivitas D dapat dimulai segera setelah B selesai dan tidak bergantung dengan A.

#### **2.8 CPM (***Critical Path Method***)**

#### 2.8.1 Pengertian CPM

Menurut Heizer dan Render (2015:63), CPM adalah sebuah teknik manajemen proyek yang menggunakan hanya satu estimasi per aktivitas. Jadi, [CPM merupakan suatu metode perencanaan dan pengendalian proyek-proyek](http://repository.unej.ac.id/)  yang merupakan sistem yang paling banyak digunakan diantara semua sistem yang memakai prinsip pembentukan jaringan. Ada beberapa simbol yang berlaku untuk analisa CPM lebih rinci yaitu:

 $t =$  taksiran rata-rata lama waktu suatu aktivitas.

 $ES = permulaan paling awal.$ 

 $EF$  = penyelesaian paling awal.

- LS  $=$  permulaan paling akhir.
- $LF =$  penyelesaian paling akhir.

S = *slack,* yaitu selisih antara saat paing dini dengan saat paling lambat pada permulaan atau akhir suatu aktivitas.

#### 2.8.2 Langkah-langkah Pembuatan *Critical Path Method* (CPM)

Langkah-langkah pembuatan *Critical Path Method* (CPM) menurut Mahendra (2004:94), yaitu sebagai berikut:

- a. Pahami urutan (*sequence*) dari masing-masing kegiatan atau pekerjaan tersebut dan kebergantungannya (interdepensi-nya) antar masing-masing kegiatan/pekerjaan yang bersangkutan.
- b. Rangkaian satu jaringan aturan atau persyaratan seperti yang telah dijelaskan.
- c. Kegiatan mana yang harus mendahului kegiatan lain dan mana yang merupakan kelanjutan dari kegiatan sebelumnya.
- d. Jika jumlah macam kegiatan atau *work items*-nya sedemikian banyak jumlahnya hingga ratusan untuk memudahkan penyusunan CPM bisa dikerjakan dengan mengikuti urutan pekerjaan dari masing-masing kelompok pekerjaannya (*work items group*).

#### 2.8.3 Metodologi CPM

Sasaran utama analisis CPM adalah menentukan waktu terpendek yang [diperlukan untuk menyelesaikan suatu proyek atau menentukan waktu yang](http://repository.unej.ac.id/)  diperlukan untuk suatu *Critical Path,* yaitu jalur waktu terlama. Kegiatan-kegiatan yang dilewati oleh *critical path* dinamakan kegiatan kritis.

Keterlambatan penyelesaian proyek, karena itu kegiatan-kegiatan kritis peru diawasi secara serius. Jika pengambil keputusan bermaksud mempercepat penyelesaian proyek, maka ia perlu memperpendek satu atau beberapa waktu kegiatan kritis. Dalam sistem CPM ditentukan dua perkiraan waktu dan biaya untuk setiap aktivitas terdapat dalam jaringan. Dua perkiraan ini adalah perkiraan normal dan perkiraan cepat (*crash estimate*).

#### 2.8.4 Penjadwalan Proyek

Untuk menentukan jadwal proyek, harus dihitung dua waktu awal dan akhir untuk setiap kegiatan. Adapun dua waktu awal dan akhir yaitu:

- a. *Earliest Start* (ES) : *early start* atau mulai terdahulu adalah waktu paling awal dimana suatu kegiatan sudah dapat dimulai, dengan asumsi semua kegiatan pendahulu atau semua kegiatan yang mengawalinya sudah selesai dikerjakan.
- b. *Earliest Finish* (EF) : *earliest start* atau selesai terdahulu adalah waktu paling awal suatu kegiatan dapat selesai.
- c. *Latest Start* (LS) : *latest start* atau mulai terakhir adalah waktu terakhir suatu kegiatan dapat dimulai sehingga tidak menunda waktu penyelesaian keseluruhan proyek. *Latest start* menunjukkan waktu toleransi terakhir dimana suatu kegiatan harus mulai dilakukan.
- d. *Latest Finish* (LF) : *latest finish* atau selesai terakhir adalah waktu toleransi terakhir suatu kegiatan harus dapat selesai sehingga tidak menunda waktu penyelesaian kegiatan berikutnya dan keseluruhan proyek.

Beberapa aturan yang dimiliki CPM adalah sebagai berikut:

- a. Sebelum aktivitas dimulai maka seluruh aktivitas pendahulunya harus sudah selesai.
- b. Anak panah akan berfungsi untuk menyatakan hubungan ketergantungan [diantara aktivitas-aktivitas, sedang panjang dan arah panah tidak mempunyai](http://repository.unej.ac.id/)  arti (diabaikan).

Dalam menentukan jadwal proyek dapat menggunakan prose *two-pass*  yang terdiri dari *forward pass* dan *backward pass.* ES dan EF ditentukan selama *forward pass,* sedangkan LS dan LF ditentukan selama *backward pass*.

*a. Forward Pass*

*Forward Pass* digunakan untuk mengidentifikasi waktu-waktu terdahulu. Sebelum suatu kegiatan dapat dilakukan, semua pendahulu langsungnya harus diselesaikan. Jika suatu kegiatan mempunyai beberapa

pendahulu langsung, ES-nya adalah nilai maksimum dari semua EF pendahulunya, dengan rumusan:

 $ES = Max (EF$  semua pendahulu langsung)

Waktu selesai terdahulu (EF) dari suatu kegiatan adalah jumlah dari waktu mulai terdahulu (ES) dan waktu kegiatannya, dengan rumusan:

$$
EF = ES + waktu kegiatan
$$

Meskipun *forward pass* memungkinkan untuk menentukan waktu penyelesaian proyek terdahulu, tetapi tidak mengidentifikasikan jalur kritis. Untuk mengidentifikasikan jalur kritis, perlu dilakukan *backward pass* untuk menentukan nilai LS dan LF untuk semua kegiatan.

#### *b. Backward Pass*

*Backward pass* digunakan untuk menentukan waktu paling akhir yang [masih dapat memulai dan mengakhiri masing-masing kegiatan tanpa menunda](http://repository.unej.ac.id/)  kurun waktu penyelesaian proyek secara keseluruhan, yang telah dihasilkan dari perhitungan *forward pass.* Jika suatu kegiatan adalah pendahulu langsung bagi lebih dari satu kegiatan, maka LF-nya adalah nilai minimum dari seluruh nilai LS dari kegiatan-kegiatan yang secara langsung mengikutinya, dengan rumusan:

 $LF = Min (LS \text{ dari seluruh kegiatan yang langsung})$ 

Waktu mulai terakhir (LS) dari suatu kegiatan adalah perbedaan antara waktu selesai terakhir (LF) dan waktu kegiatannya, dengan rumusan:

$$
LS = LF - Waktu kegiatan
$$

#### 2.8.5 Menentukan Biaya dalam CPM

CPM tidak hanya digunakan untuk menentukan waktu paling cepat sebuah proyek agar dapat terlaksana dan mengidentifikasi waktu kelonggaran (*slack*) paling lambat sebuah proyek dapat dimulai tanpa menghambat jadwal proyek keseluruhan, tetapi CPM juga digunakan untuk menentukan biaya melalui

sumber daya yang dipakai agar jadwal yang dihasilkan akan jauh lebih optimal dan ekonomis.

Suatu proyek menggambarkan hubungan antara waktu dan biaya. biaya yang dimaksudkan adalah biaya langsung tenaga kerja, biaya pembelian material, biaya peralatan tanpa memasukkan biaya tidak langsung seperti biaya administrasi, dan lain-lain. Adapun istilah-istilah dari hubungan antara waktu penyelesaian proyek dengan biaya yang dikeluarkan adalah sebagai berikut:

a. Waktu normal

Waktu normal adalah waktu yang diperlukan bagi sebuah proyek untuk [melakukan rangkaian kegiatan sampai selesai tanpa ada pertimbangan terhadap](http://repository.unej.ac.id/)  penggunaan sumber daya.

b. Biaya normal

Biaya normal adalah biaya langsung yang dikeluarkan selema penyelesaian kegiatan proyek sesuai dengan waktu normalnya.

c. Waktu dipercepat

Waktu dipercepat (*crash time*) adalah waktu paling singkat untuk menyelesaikan seluruh kegiatan secara teknis pelaksanaannya masih mungkin dilakukan.

d. Biaya untuk waktu dipercepat

Biaya untuk waktu dipercepat (*crash cost*) adalah biaya langsung yang dikeluarkan untuk menyelesaikan kegiatan dengan waktu yang dipercepat.

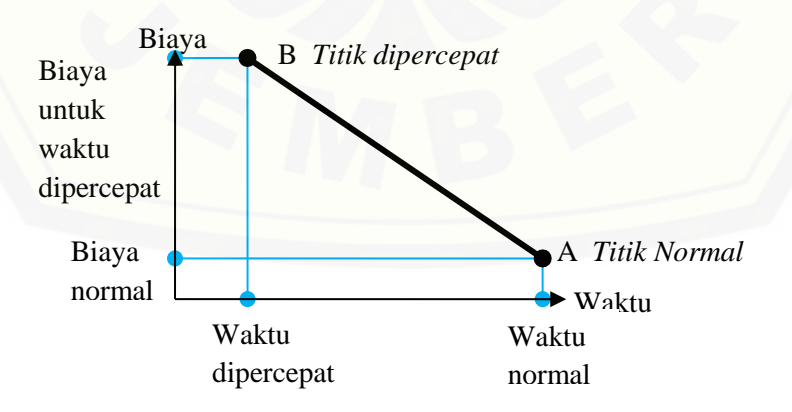

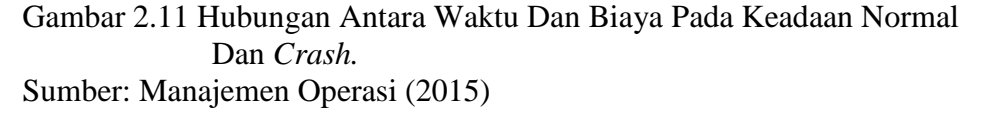

#### **2.9 Penelitian Terdahulu**

Dalam penelitian ini, peneliti juga menggunakan beberapa penelitian terdahulu untuk dijadikan dasar gambaran atau bahan acuan penelitian. Berikut beberapa penelitian terdahulu yang relevan dengan penelitian ini, antara lain:

- a. Marsahban (2012) dengan judul penelitian "Perencanaan Jaringan Kerja Kapal Tunda Antasena Berdasarkan Metode Perakitan Seksi Blok". Dari hasil perhitungan didapatkan umur pembangunan kapal tunda antasena adalah 841,036 jam (105,1295 hari atau 3,5 bulan) diluar hari Sabtu dan Minggu (5 hari kerja) yang hanya memfokuskan pekerjaan pada konstruksi diluar *outfitting,* dengan menggunakan metode CPM. Apabila tenaga kerja dikurangi atau ditambah maka konsekuensinya adalah waktu kegiatan bisa saja berkurang atau bertambah.
- b. Arief dan Umar (2013) dengan judul penelitian "Perencanaan Jaringan Kerja Pada *Erection Block* Kapal Untuk Meningkatkan Efesiensi Waktu Pembuatan. (Studi Kasus di PT Dok dan Perkapalan Surabaya)". Variabel yang digunakan pada penelitian ini adalah waktu penyelesaian dan *sequence* aktivitas-aktivitas pada proses *erection block* kapal. Hasil dari penelitian ini adalah dengan menggunakan CPM ditemukan 16 kegiatan kritis, dan pada *netwrok planning*[nya didapatkan hasil penyelesaian selama 268 hari sedangkan pada ms.project](http://repository.unej.ac.id/)  yang menggunakan sistem *tracking gantt* didapatkan durasi penyelesaian selama 293 hari. Jadi, dengan menggunakan *network planning* diperoleh efisiensi waktu selama 25 hari pada pekerjaan *erection block* kapal tersebut.
- c. Dirgahayu (2014) dengan judul penelitian "Proses Produksi Pembuatan Kapal Layar Phinisi untuk Meminimalkan Waktu Produksi dengan Model PERT (*Programming Evaluation and Review Techinque*)". Dalam penelitiannya mengatakan bahwa memproduksi kapal phinisi tersebut para pengrajin melakukannya dengan kebiasaan-kebiasaan yang telah diturunkan oleh leluhurnya, secara tradisional, baik dalam hal desain, waktu dan harga semuanya. Penelitian ini menggunakan metode PERT untuk meminimumkan waktu pembuatan kapal layar phinisi. Dari hasil perhitungannya ditemukan

nilai probabilitas sebesar 99,96% dengan waktu efektif 303 hari dengan waktu penyelesaian selama 365 hari.

d. Risnawati (2014) dengan judul penelitian "Optimalisasi Pelaksanaan Proyek Dengan Metode Evaluasi Dan Review Proyek (PERT) Dan *Critical Path Method* (CPM) (Studi Kasus pada Proyek Renovasi Gedung Kantor Badan Penyelenggara Jaminan Sosial (BPJS) Ketenagakerjaan Cabang Sulawesi Tengah)". Penelitian ini menentukan target waktu optimal pelaksanaan proyek, [dan menganalisis total biaya pelaksanaan proyek dengan menggunakan metode](http://repository.unej.ac.id/)  PERT dan CPM. Berdasarkan hasil yang diperoleh dengan menggunakan metode PERT, waktu penyelesaian proyek lebih cepat dibandingkan dengan yang ditentukan pada kontrak kerja. Pada kontrak kerja, waktu penyelesaian proyek adalah 240 hari, sedangkan dengan PERT dipercepat menjadi 235 hari yang berarti probabilitasnya adalah 90,13%. Waktu percepatan dan biaya percepatan ditentukan dengan metode CPM. Biaya optimal pada metode CPM adalah sebesar Rp. 3.769.261.616,40.

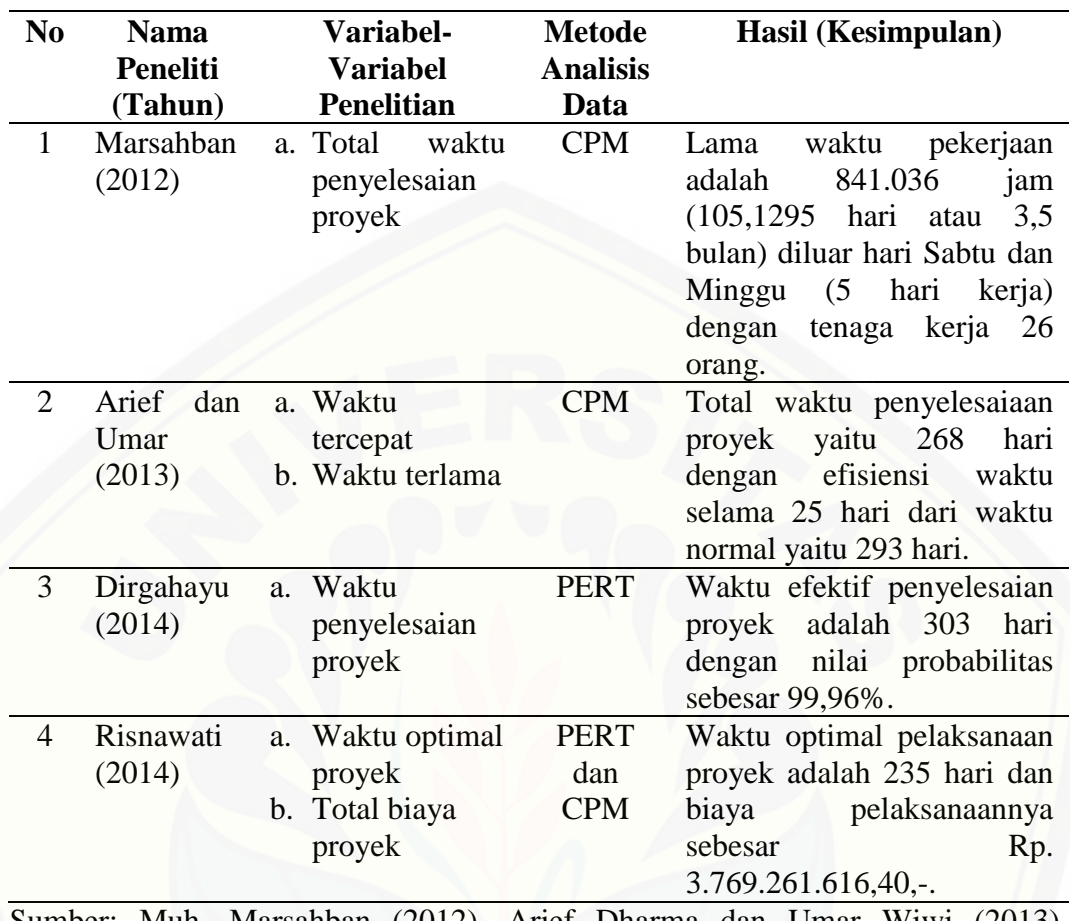

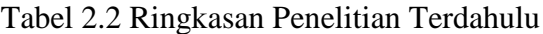

[Sumber: Muh. Marsahban \(2012\), Arief Dharma dan Umar Wiwi \(2013\),](http://repository.unej.ac.id/)  Digahayu Lantara (2014), dan Risnawati (2014).

#### **2.10 Kerangka Konseptual Penelitian**

Berdasarkan latar belakang, rumusan masalah, tujuan penelitian yang telah disebutkan, dapat disimpulkan bahwa penelitian ini dilakukan untuk menganalisis metode *network planning* dalam meningkatkan waktu dan biaya.

| Kegiatan<br>Proyek | Penerapan<br><b>Network</b><br>Planning | Efesiensi<br>Waktu dan<br>Biaya |
|--------------------|-----------------------------------------|---------------------------------|
|                    |                                         |                                 |

Gambar 2.12 Kerangka Konseptual

Perencanaan dan penjadwalan yang akurat dalam suatu kegiatan proyek sangat diperlukan karena akan memudahkan seseorang pimpinan proyek pada proses pengambilan keputusan dalam rangka efisiensi waktu dan biaya

penyelesaian proyek. Tetapi penentuan penjadwalan proyek yang akurat bergantung kepada kemampuan pimpinan proyek dalam menerapkan *network planning.* Karena dalam *network planning* terdapat berbagai informasi dan metode yang dapat membantu pimpinan proyek dalam rangkaefisiensi waktu dan biaya.

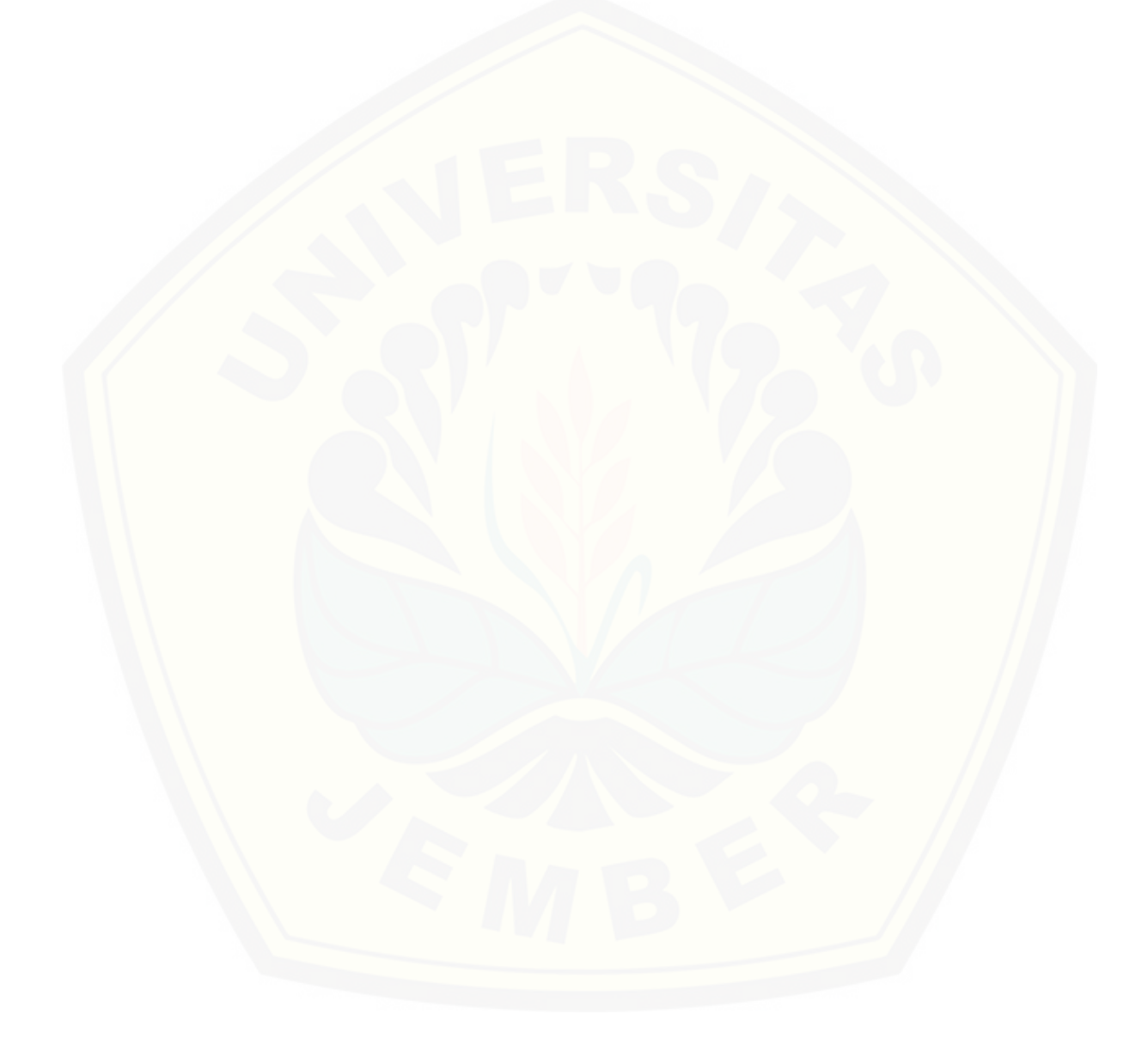

#### **BAB 3. METODE PENELITIAN**

#### **3.1 Rancangan Penelitian**

Arikunto (2006:12) berpendapat bahwa rancangan penelitian adalah suatu usulan untuk memecahkan masalah dan merupakan rencana kegiatan yang dibuat oleh peneliti untuk memecahkan masalah sehingga akan diperoleh data yang valid sesuai dengan tujuan penelitian.

Berdasarkan latar belakang masalah dan rumusan masalah yang ada, penelitian ini menggunakan jenis penelitian *action research* atau penelitian tindakan. Menurut Gunawan (2007), *action research* adalah kegiatan dan atau tindakan perbaikan sesuatu yang perencanaan, pelaksanaan dan evaluasinya digarap secara sistematik sehingga validitas dan reabilitasnya mencapai tingkatan riset.

Pemilihan jenis penelitian ini didasarkan pada judul penelitian yang [mengarah pada pembuatan perencanaan jaringan kerja. Kemudian akan dibuat](http://repository.unej.ac.id/)  suatu model perencanaan kegiatan proyek dengan menggunakan metode CPM dalam merencanakan waktu dan biaya kegiatan proyek.

#### **3.2 Jenis dan Sumber Data**

3.2.1 Jenis Data

Ada dua jenis data yang dibutuhkan dalam penelitian ini, yaitu:

a. Data Kuantitatif

Data kuantitatif yaitu data yang berupa angka yang dapat dihitung atau diukur secara matematis (Sugiyono, 2003:18). Data kuantitatif dalam penulisan penelitian ini terdiri dari:

- 1) Data waktu penyelesian setiap pekerjaan.
- 2) Data biaya yang dibutuhkan pada setiap pekerjaan.

Data kualitatif yaitu data yang tidak dapat dihitung atau diukur secara matematis (Sugiyono, 2003:18). Data kualitatif dalam penulisan penelitian ini terdiri dari:

- 1) Sejarah perusahaan.
- 2) Struktur organisasi.
- 3) Urutan proses kegiatan dalam proyek.

#### 3.2.2 Sumber Data

Ada dua sumber data yang digunakan dalam penelitian ini, yaitu:

a. Data Sekunder

Data sekunder adalah data yang tidak langsung memberikan data kepada peneliti, misalnya penelitian harus melalui orang lain atau mencari melalui dokumen (Sugiyono, 2005: 62). Data sekunder yang diperoleh dari literatur, artikel, wawancara, dan internet yang terkait dengan penelitian ini.

b. Data Primer

Data primer adalah data yang diperoleh langsung dilapangan oleh peneliti sebagai objek penelitian (Umar, 2003: 56). Data primer yang digunakan adalah data–data perusahaan tentang pembuatan kapal yang terdiri dari data waktu dan laporan biaya yang dikeluarkan selama pembuatan kapal dan hasil dari mempelajari dokumen-dokumen perusahaan yang terkait dengan penelitian ini.

#### **3.3 Metode Analisis Data**

Setelah melakukan pengumpulan data, maka langkah selanjutnya adalah [melakukan analisis data. Analisis data dilakukan untuk menyusun perencanaan](http://repository.unej.ac.id/)  waktu dan biaya proyek berdasarkan metode CPM*.* Dengan menganalisis data menggunakan metode CPM*,* maka dapat diperoleh waktu dan biaya yang optimal. Selanjutnya, dapat dibandingkan dengan perencanaan waktu dan biaya yang telah disusun oleh perusahaan.

Menurut Heizer dan Render (2015:64), CPM memiliki enam langkah dasar sebagi berikut:

- 1. Menentukan proyek dan menyiapkan struktur perencanaan kerja.
- 2. Mengembangkan hubungan antar aktivitas. Menentukan aktivitas mana yang harus didahulukan dan mana yang harus mengikuti aktivitas lainnya.
- 3. Menggambarkan jaringan yang menghubungkan semua aktivitas.
- 4. Menentukan waktu dan atau estimasi biaya masing-masing aktivitas.
- 5. Menghitung jalur waktu terpanjang melalui jaringan. Hal ini disebut dengan jalur kritis (*critical path*).
- 6. Menggunakan jaringan untuk membantu merencanakan, mnentukan jadwal, mengawasi, dan mengendalikan proyek.

Estimasi waktu penyelesaian proyek dapat diketahui dengan cara *Single duration estimate* atau perkiraan waktu (durasi) tunggal untuk setiap kegiatan dengan metode CPM. Untuk menentukan jalur kritis, harus menghitung waktu [terdahulu dan waktu terakhir. Setelah selesai menghitung waktu terdahulu dan](http://repository.unej.ac.id/)  waktu terakhir, maka langkah selanjutnya menentukan *slack*. Dengan formula:

a. Untuk menghitung ES dan EF sebagai waktu terdahulu.

$$
EF = ES + t
$$

b. Untuk menghitung LS dan LF sebagai waktu terakhir.

 $LS = LF - t$ 

c. Untuk menghitung *slack time* (waktu bebas).

$$
Slack = LS - ES = LF - EF
$$

d. Untuk menghitung waktu efisien

 $Waktu E f esien =$ Waktu Normal – Waktu Yang Diharapkan<br>x100%  $W$ aktu Normal

e. Untuk menghitung biaya efisien

Biaya Efesien = Biaya Normal − Biaya Yang Diharapkan  $\frac{1}{1000}$  Normal  $x100\%$ 

### **3.4 Kerangka Pemecahan Masalah**

Kerangka pemecahan masalah dalam penelitian ini adalah sebagai berikut:

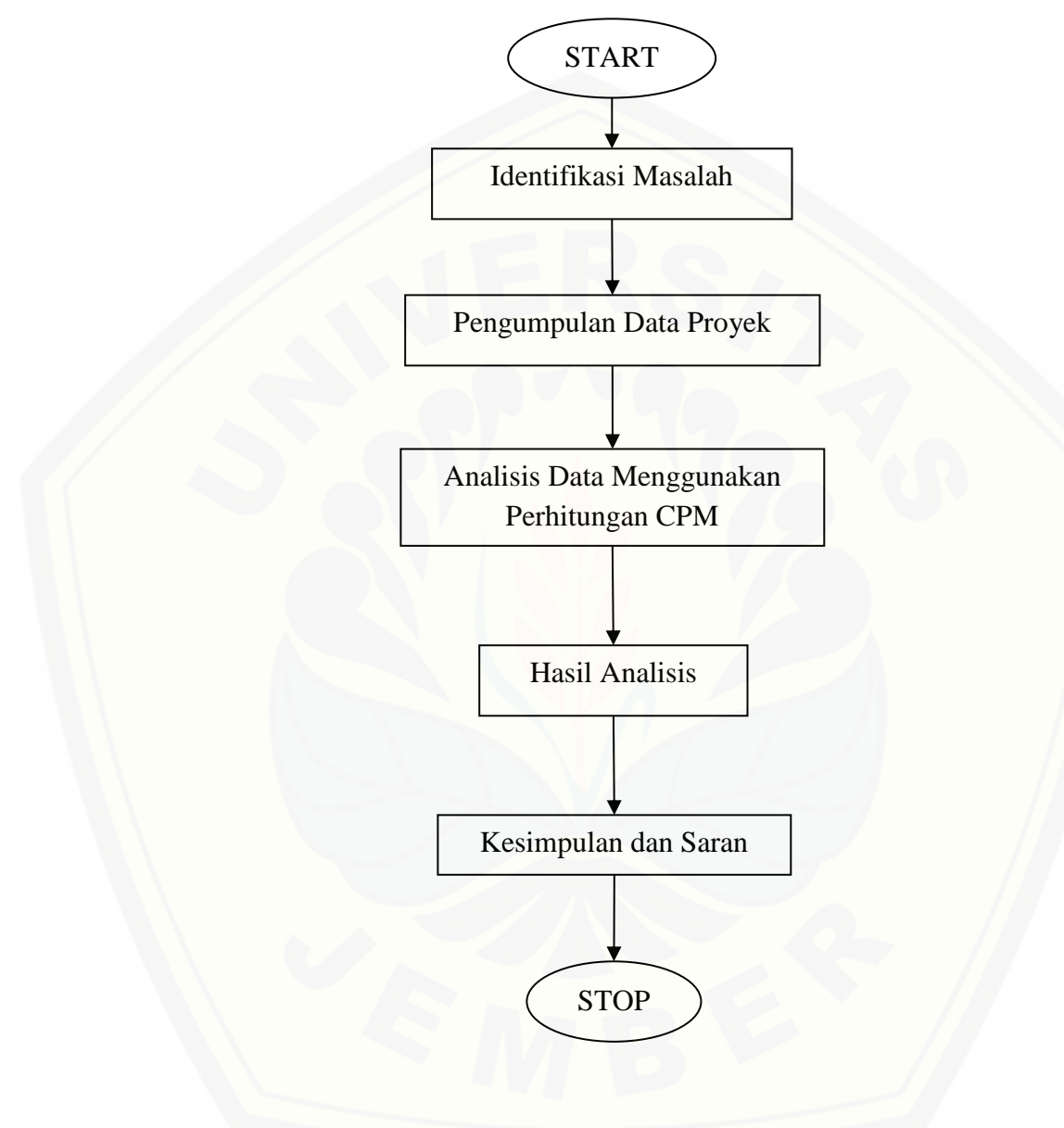

[Gambar 3.1. Kerangka Pemecahan Masalah](http://repository.unej.ac.id/)

Keterangan kerangka pemecahan masalah:

- a. Start yaitu tahap persiapan atau tahap awal sebelum melakukan penelitian.
- b. Identifikasi masalah adalah tahap selanjutnya untuk mengidentifikasi masalah yang akan digunakan dalam penelitian.
- c. Pengumpulan data merupakan tahap mengumpulkan data yang diperlukan dalam penelitian meliputi data biaya proyek dan waktu proyek.
- d. Analisis data merupakan tahap menganalisis data yang didapat dengan menggunakan metode CPM*.*
- e. [Hasil analisis dari semua perhitungan, sehingga dapat dilakukan pembahasan](http://repository.unej.ac.id/)  dari hasil perhitungan tersebut.
- f. Kesimpulan dan saran yaitu tahap akhir untuk menarik kesimpulan dan saran dari hasil analisis yang sudah diperoleh.
- g. Stop yaitu tahap berakhirnya proses penelitian.

#### **BAB 5. KESIMPULAN DAN SARAN**

#### **5.1 Kesimpulan**

Berdasarkan penelitian dan hasil analisis data yang diuraikan pada pembahasan, maka dapat disimpulkan sebagai berikut:

- a. Berdasarkan *schedule* perusahaan dalam pembangunan kapal perang SSV-1 dilaksanakan selama 456 hari. Sedangkan jika menggunakan metode CPM maka perusahaan dapat menyelesaikan selama 444 hari sehingga menghasilkan efesiensi waktu sebesar 2,6% dengan selisih 12 hari .
- b. Dari analisis yang dilakukan, biaya yang dikeluarkan dalam pembangunan kapal perang SSV-1 adalah USD 43.490.000. Jika menggunakan metode CPM maka diperoleh hasil bahwa tidak ada selisih biaya dalam menyelesaikan pembangunan kapal perang tersebut. Hal ini terjadi dikarenakan tidak melakukan percepatan yang membutuhkan biaya tambahan dalam artian biaya tersebuttercantum dalam kontrak sehingga menghasilkan efesiensi biaya sebesar 0% dengan selisih USD 0.

#### **5.2 Saran**

Berdasarkan hasil evaluasi data pembangunan kapal perang SSV-1 BRP [TARLAC, saran yang dapat diberikan kepada pihak perusahaan dan akademisi](http://repository.unej.ac.id/)  adalah sebagai berikut:

a. Pihak perusahaan

PT PAL Indonesia dapat tetap menerapkan metode yang digunakan saat ini. Akan tetapi metode CPM memiliki nilai yang lebih baik dibanding metode yang digunakan oleh perusahaan dengan efesiensi waktu sebesar 2,6% dan efisiensi biaya sebesar 0%.

b. Akademisi

Peneliti selanjutnya diharapkan dapat menggunakan metode yang lainnya, sehingga dapat memperoleh hasil penelitian yang lebih baik dan manfaat yang diperoleh semakin banyak serta dalam pembuatan jaringan kerja proyek diperlukan ketelitian untuk menganalisis dari data yang diperoleh.

#### **DAFTAR PUSTAKA**

Abrar Husen. 2009. *Manajemen Proyek.* Yogyakarta : Andi Offset.

- Adi W Gunawan. 2007. *Genius Learning Strategy.* Jakarta : Gramedia Pustaka Utama.
- Anggara Hayun. 2005. "Perencanaan Dan Pengendalian Proyek Dengan Metode PERT – CPM : Studi Kasus Fly Over Ahmad Yani, Karawang". Jurnal The Winners, 6(2):155-174.
- Arief Dharma dan Umar Wiwi. 2013. "Perencanaan Jaringan Kerja Pada *Erection Block* Kapal Untuk Meningkatkan Efisiensi Waktu Pembuatan". Jurnal Teknik Mesin, 1(2):42-51.
- Dirgahayu Lantara. 2014. "Proses Produksi Pembuatan Kapal Layar Phinisi untuk Meminimalkan Waktu Produksi dengan Metode PERT (Programming Evaluation dan Review Technique)". Jurnal Energi dan Manufaktur, 7(1): 1-118.
- Eddy Herjanto. 2003. *Manajemen Produksi dan Operasi.* Cetakan Ketiga. Jakarta: PT. Grasindo.
- Hamdan Dimyati dan Kadar Nurjaman. 2014. *Manajemen Proyek.* Cetakan Pertama. Bandung : CV. Pustaka Setia.
- Heizer, Jay dan Render, Barry. 2015. *Manajemen Operasi.* Edisi Kesebelas. Jakarta : Salemba Empat.
- [Husein Umar. 2003. Metodologi Penelitian Untuk Skripsi dan Tesis Bisnis.](http://repository.unej.ac.id/)  Jakarta: PT. Gramedia Pustaka.
- Imam Heryanto dan Totok Triwibowo. 2016. *Manajemen Proyek Berbasis Teknologi Informasi.* Revisi Kedua. Bandung : Informatika.
- Imam Soeharto. 1997. *Manajemen Proyek Dari Konseptual Sampai Operasional.*  Cetakan kedua. Jakarta : Penerbit Erlangga.
- Mahendra Sultan Syah. 2004. *Manajemen Proyek Kiat Sukses Mengelola Proyek.* Jakarta: Gramedia Pustaka Utama.
- Muh. Marsahban. 2012. "Perencanaan Jaringan Kerja Kapal Tunda Antasena Berdasarkan Metode Perakitan Seksi Blok". Tidak Dipublikasikan. Skripsi: Universitas Hasanuddin.

Nurhayati. 2010. *Manajemen Proyek*. Yogyakarta : Graha Ilmu.

- Risnawati. 2014. "Optimalisasi Pelaksanaan Proyek Dengan Metode Evaluasi Dan Review Proyek (PERT) Dan Critical Path Method (CPM)". Jurnal MSA,  $3(2): 57-63.$
- Sofyan Assauri. 2005. *Manajemen Produksi dan Operasi.* Jakarta : Lembaga Penerbit FEUI.
- Sugiyono. 2003. *Metode Penelitian Bisnis.* Edisi 1. Bandung : CV. Alfa Beta.
- Sugiyono. 2005. *Metode Penelitian Administrasi.* Edisi 1. Bandung : CV. Alfa Beta.
- Suharsimi Arikunto. 2006. *Prosedur Penelitian Suatu Pendekatan Praktek.* Edisi Revisi IV. Yogyakarta: PT. Rineka Cipta.
- T. Hani Handoko. 2000. *Dasar-Dasar Manajemen Produksi dan Operasi.*  Yogyakarta : BPFE Yogyakarta.
- <https://latarlembayung.wordpress.com/2012/11/25/tahap-pembuatan-kapal-baru/> (1 Juni 2017)

[http://navale-](http://navale-engineering.blogspot.co.id/search/label/PEMBANGUNAN%20KAPAL)

[engineering.blogspot.co.id/search/label/PEMBANGUNAN%20KAPAL](http://navale-engineering.blogspot.co.id/search/label/PEMBANGUNAN%20KAPAL) (15 Mei 2017)

<https://latarlembayung.wordpress.com/2012/11/25/tahap-pembuatan-kapal-baru/> (1 Maret 2017)

<http://hima-tl.ppns.ac.id/?p=1612> (1 Maret 2017)

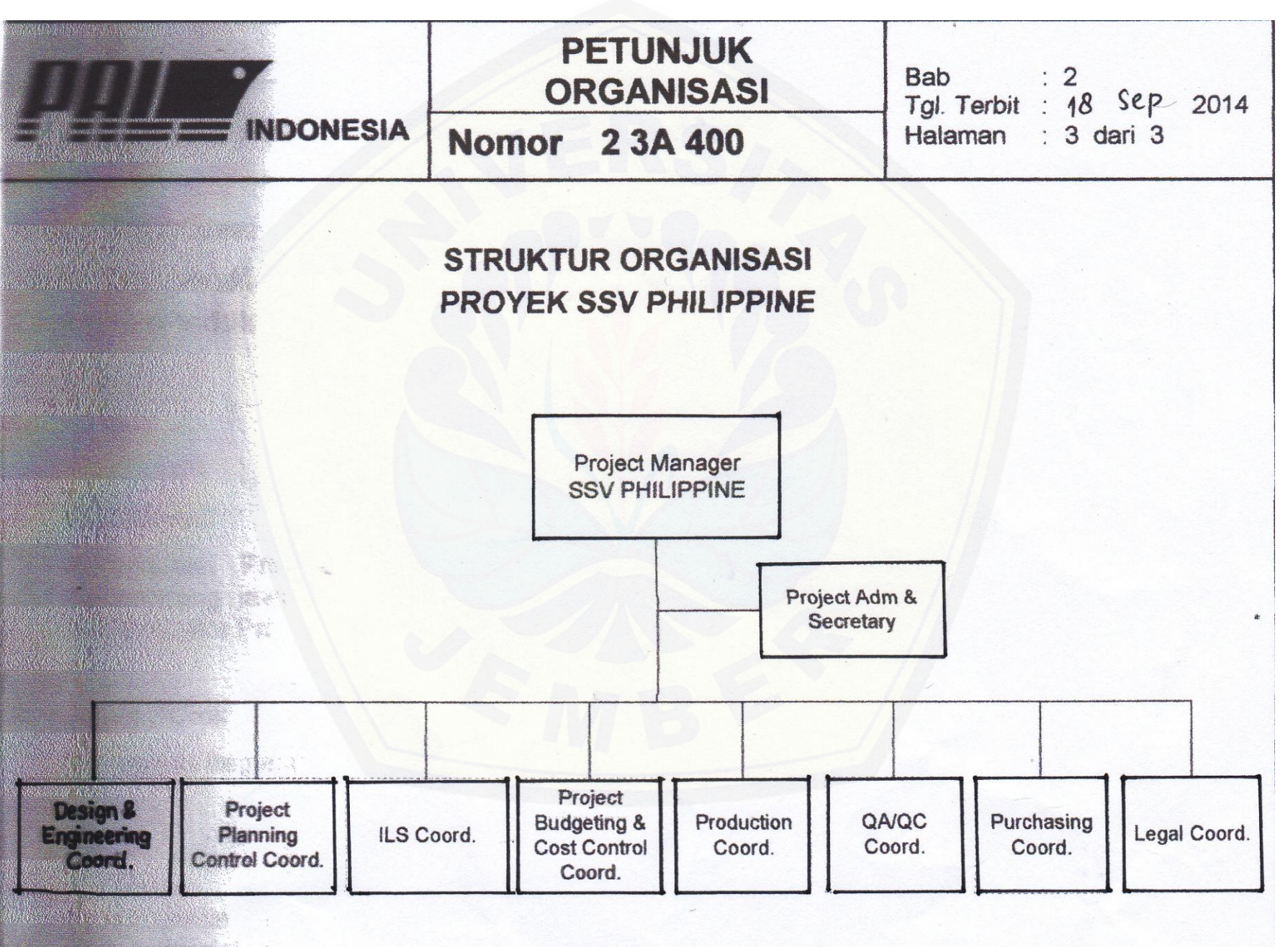

Lampiran 1

Lampiran 2

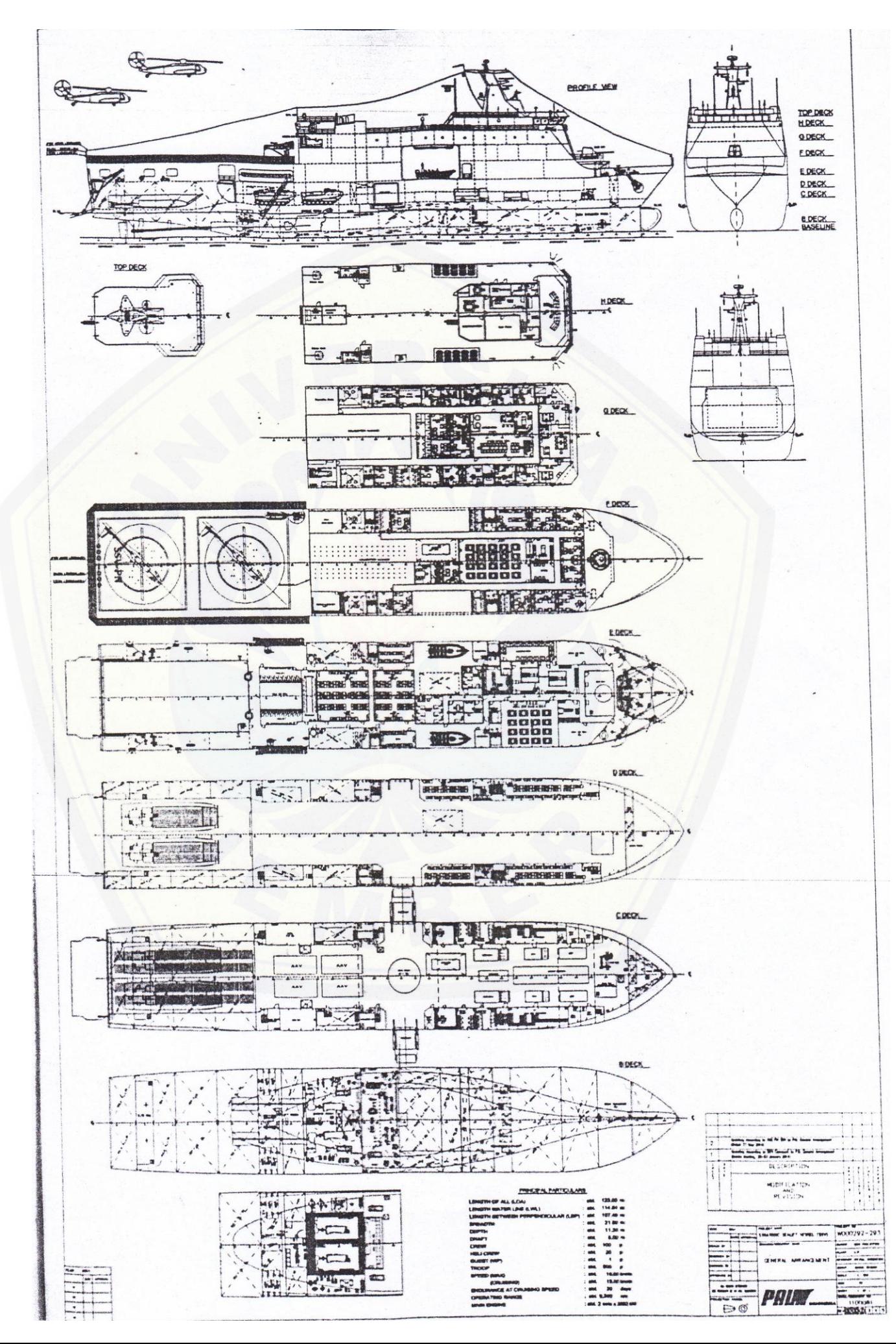

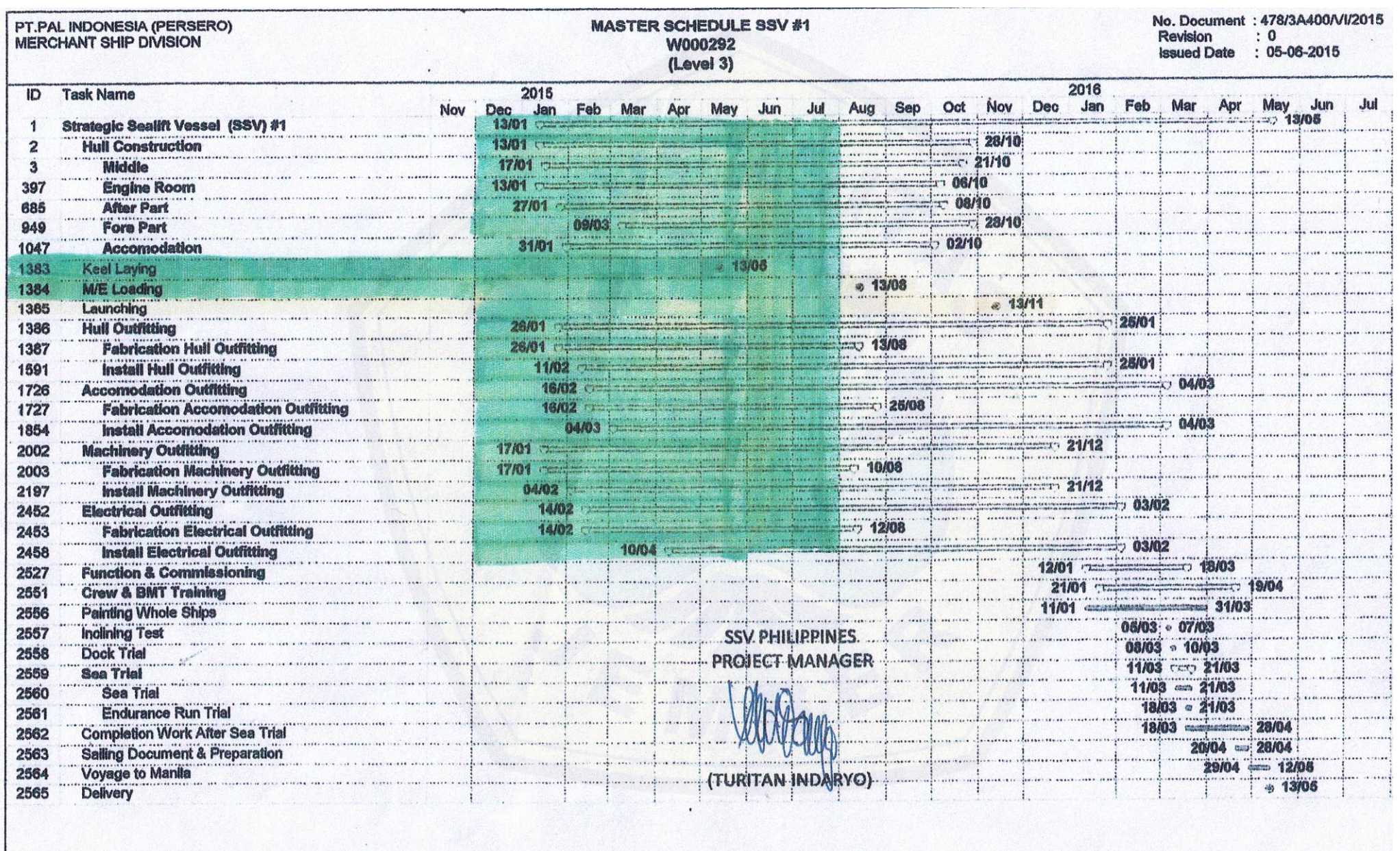

Lampiran 3

 $\mathbf{w}$ 

 $\epsilon^{\prime}$ 

Lampiran 4

### PERHITUNGAN MAJU (*FORWARD PASS*) PADA MASING-MASING KEGIATAN

- Kegiatan A1.1 Karena kegiatan A1.1 merupakan kegiatan awal pada jaringan kerja, maka ES  $(A1.1) = 0$ EF  $(A1.1) = ES (A1.1) + t (A1.1)$  $= 0 + 116 = 116$
- Kegiatan A2.1 [Karena kegiatan A2.1 merupakan kegiatan awal pada jaringan](http://repository.unej.ac.id/)  kerja, maka ES  $(A2.1) = 0$ EF  $(A2.1) = ES (A2.1) + t (A2.1)$

$$
= 0 + 120 = 120
$$

Kegiatan A3.1 Karena kegiatan A3.1 merupakan kegiatan awal pada jaringan kerja, maka ES  $(A3.1) = 0$ 

EF  $(A3.1) = ES (A3.1) + t (A3.1)$ 

 $= 0 + 106 = 106$ 

- Kegiatan A4.1 Karena kegiatan A4.1 merupakan kegiatan awal pada jaringan kerja, maka ES  $(A4.1) = 0$ EF  $(A4.1) = ES (A4.1) + t (A4.1)$  $= 0 + 67 = 67$
- Kegiatan A5.1 Karena kegiatan A5.1 merupakan kegiatan awal pada jaringan kerja, maka ES  $(A5.1) = 0$ EF  $(A5.1) = ES (A5.1) + t (A5.1)$

$$
= 0 + 102 = 102
$$

- Kegiatan E1.1 Karena kegiatan E1.1 merupakan kegiatan awal pada jaringan kerja, maka ES  $(E1.1) = 0$ EF (E1.1) = ES (E1.1) + t (E1.1)  $= 0 + 107 = 107$
- Kegiatan E2.1 Karena kegiatan E2.1 merupakan kegiatan awal pada jaringan kerja, maka ES  $(E2.1) = 0$

EF (E2.1) = ES (E2.1) + t (E2.1)  $= 0 + 93 = 93$ 

- Kegiatan F1.1 Karena kegiatan F1.1 merupakan kegiatan awal pada jaringan kerja, maka ES  $(F1.1) = 0$ EF  $(F1.1) = ES (F1.1) + t (F1.1)$  $= 0 + 86 = 86$
- Kegiatan F2.1 Karena kegiatan F2.1 merupakan kegiatan awal pada jaringan kerja, maka ES  $(F2.1) = 0$

EF  $(F2.1) = ES (F2.1) + t (F2.1)$ 

 $= 0 + 70 = 70$ 

Kegiatan G1.1 Karena kegiatan G1.1 merupakan kegiatan awal pada jaringan kerja, maka ES  $(G1.1) = 0$ EF  $(G1.1) = ES (G1.1) + t (G1.1)$ 

 $= 0 + 116 = 116$ 

- Kegiatan G2.1 [Karena kegiatan G2.1 merupakan kegiatan awal pada jaringan](http://repository.unej.ac.id/)  kerja, maka ES  $(G2.1) = 0$ EF  $(G2.1) = ES (G2.1) + t (G2.1)$  $= 0 + 98 = 98$
- Kegiatan H1.1 Karena kegiatan H1.1 merupakan kegiatan awal pada jaringan kerja, maka ES  $(H1.1) = 0$ EF  $(H1.1) = ES (H1.1) + t (H1.1)$  $= 0 + 88 = 88$
- Kegiatan H2.1 Karena kegiatan H2.1 merupakan kegiatan awal pada jaringan kerja, maka ES  $(H2.1) = 0$

```
EF (H2.1) = ES (H2.1) + t (H2.1)
```

```
= 0 + 33 = 33
```
- Kegiatan B ES (B) = Maks (EF dari A1.1, A2.1, A3.1, A4.1, A5.1, E1.1, E2.1, F1.1, F2.1, G1.1, G2.1, H1.1, H2.1)
	- $\bullet$  EF (A1.) = ES (A1.1) + t (A1.1) = 0 + 116 = 116
	- $\bullet$  EF (A2.1) = ES (A2.1) + t (A2.1) = 0 + 120 = 120

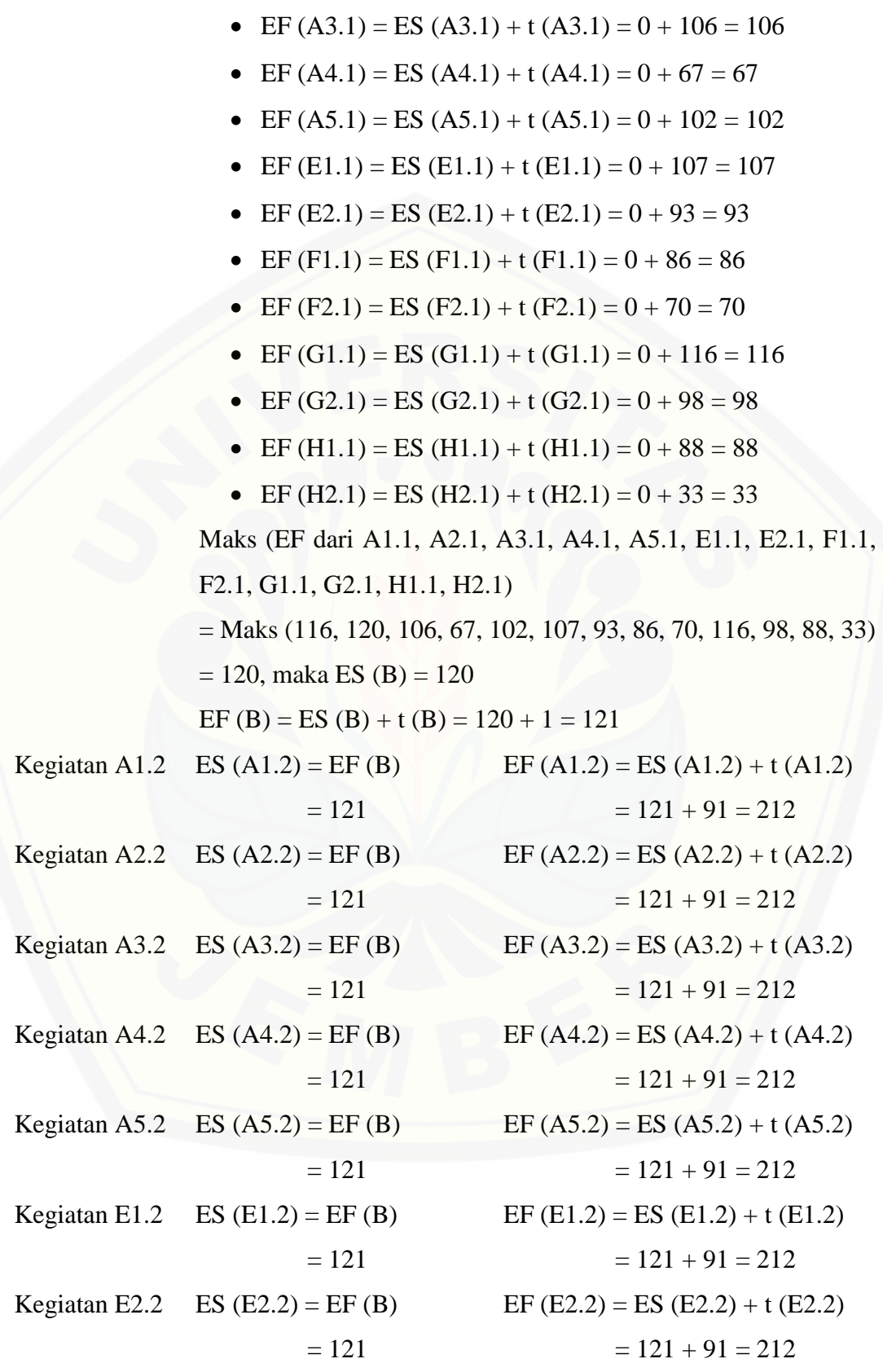

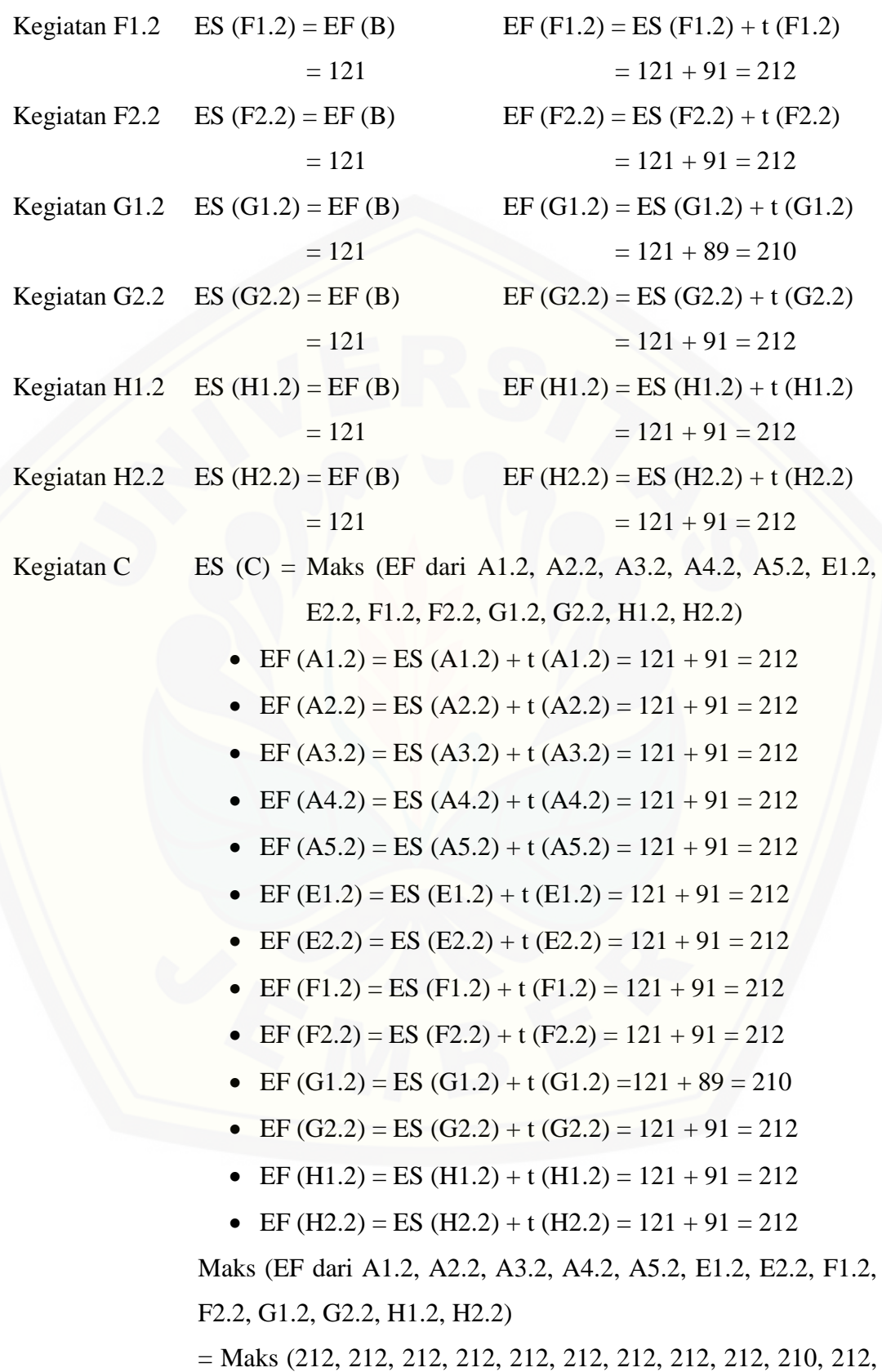

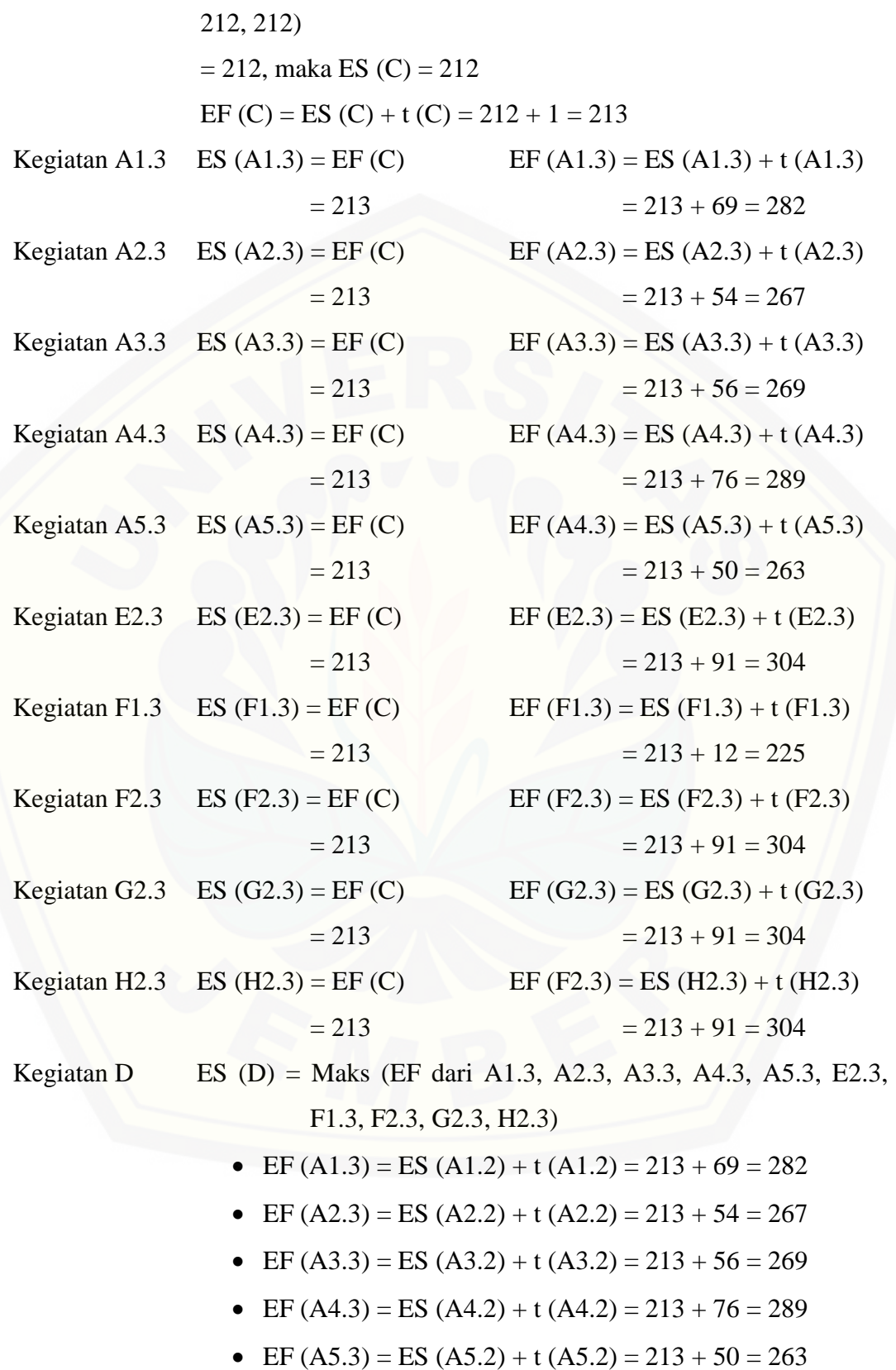

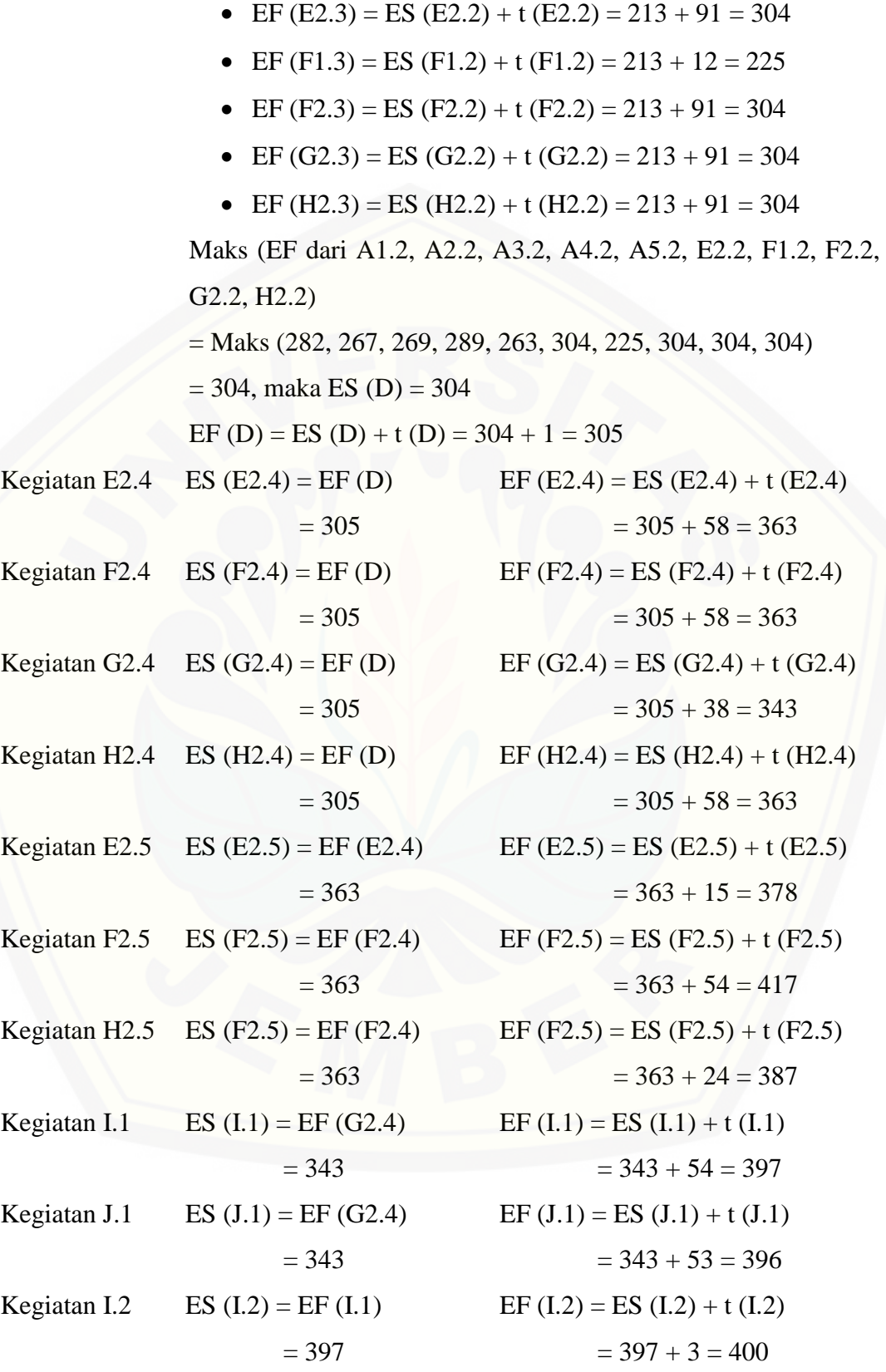

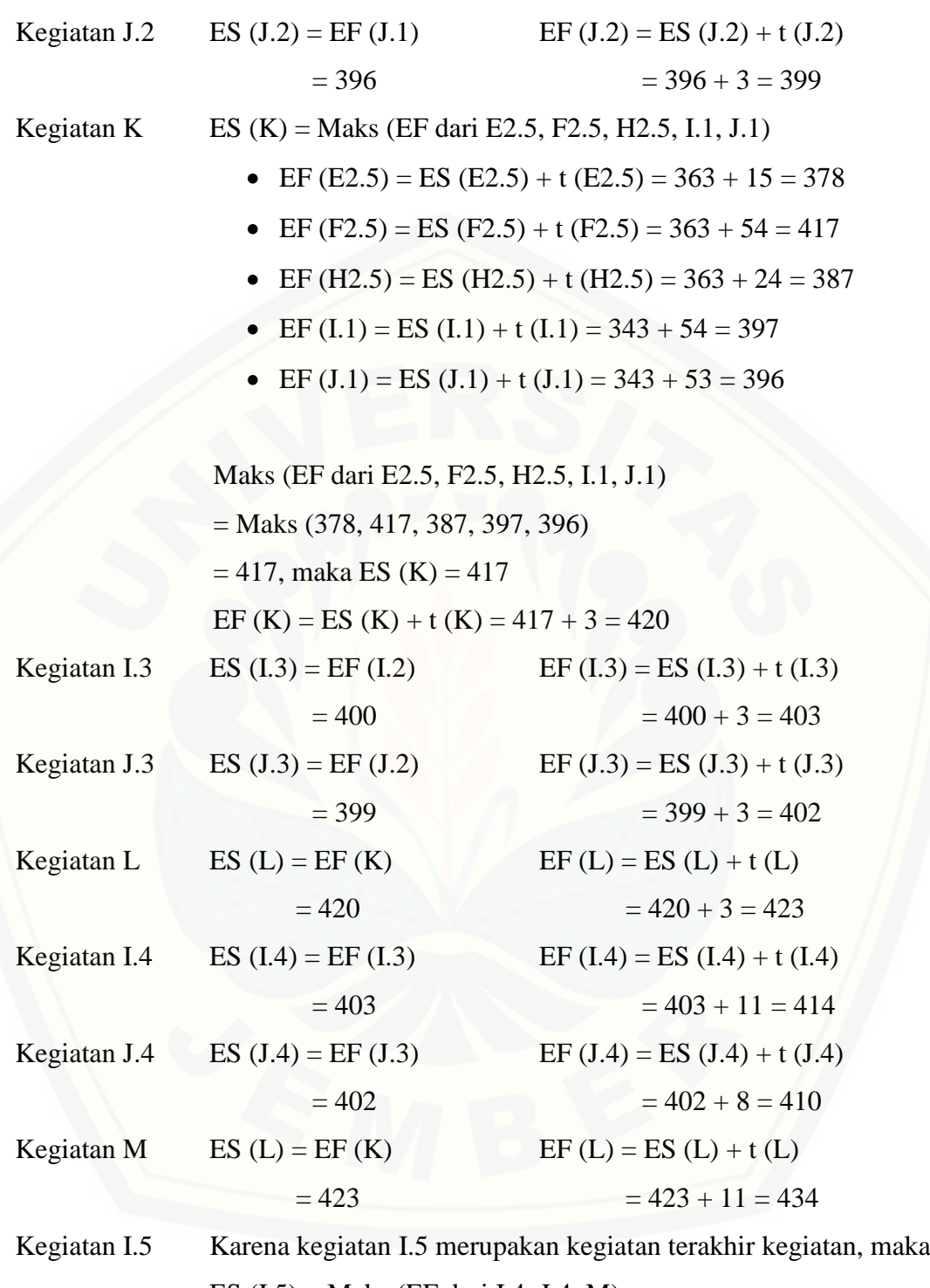

- ES (I.5) = Maks (EF dari I.4, J.4, M)
	- $\bullet$  EF (I.4) = ES (I.4) + t (I2.5) = 403 + 11 = 414
	- $\bullet$  EF (J.4) = ES (J.4) + t (J2.4) = 402 + 8 = 410
	- EF (M) = ES (M) + t (M) =  $423 + 11 = 434$

Maks (EF dari I.4, J.4, M)  $=$  Maks (414, 410, 434)  $= 434$ , maka ES (K)  $= 434$ EF  $(I.5) = ES (I.5) + t (I.5) = 434 + 10 = 444$ 

Lampiran 5

### PERHITUNGAN MUNDUR (*BACKWARD PASS*) PADA MASING-MASING KEGIATAN

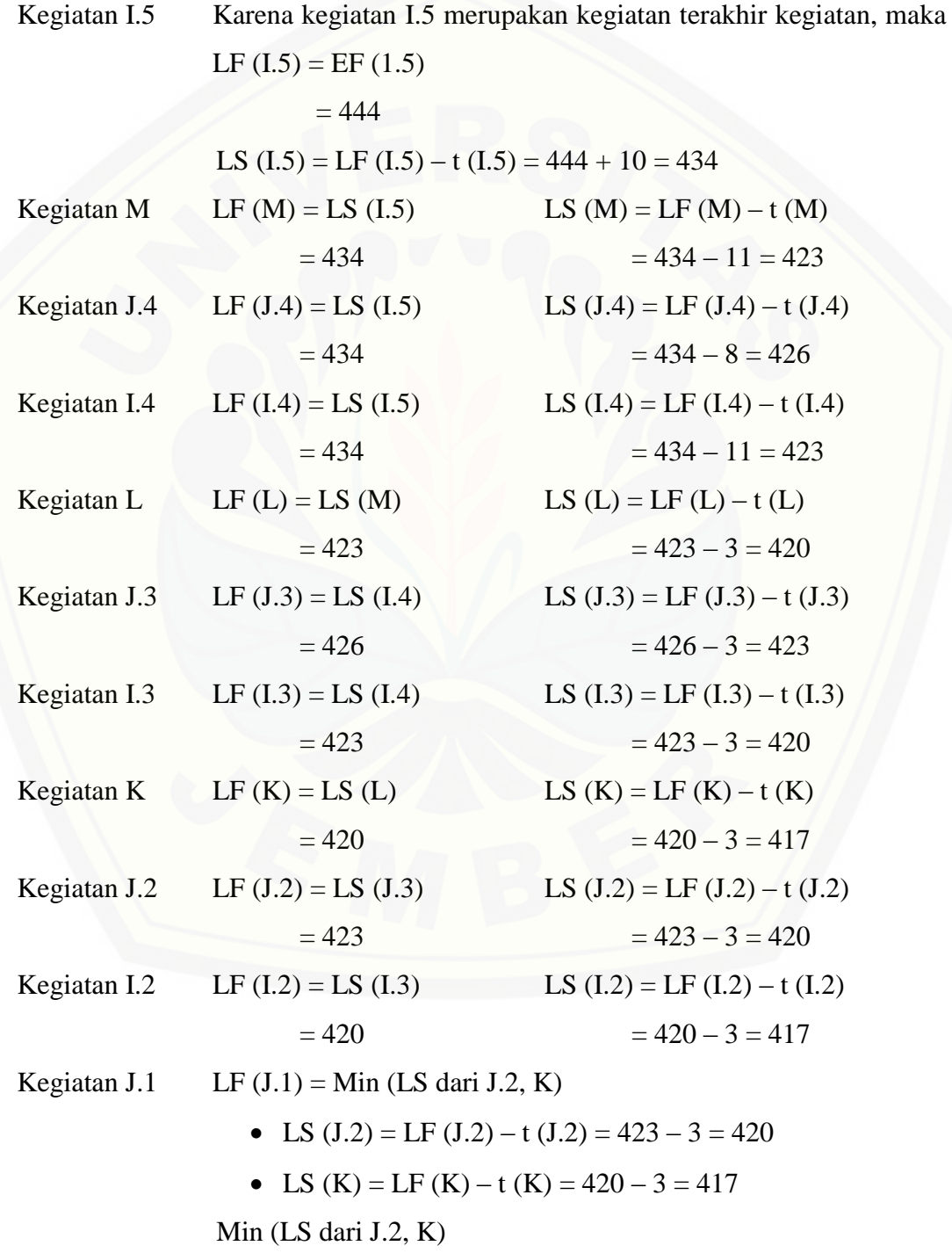

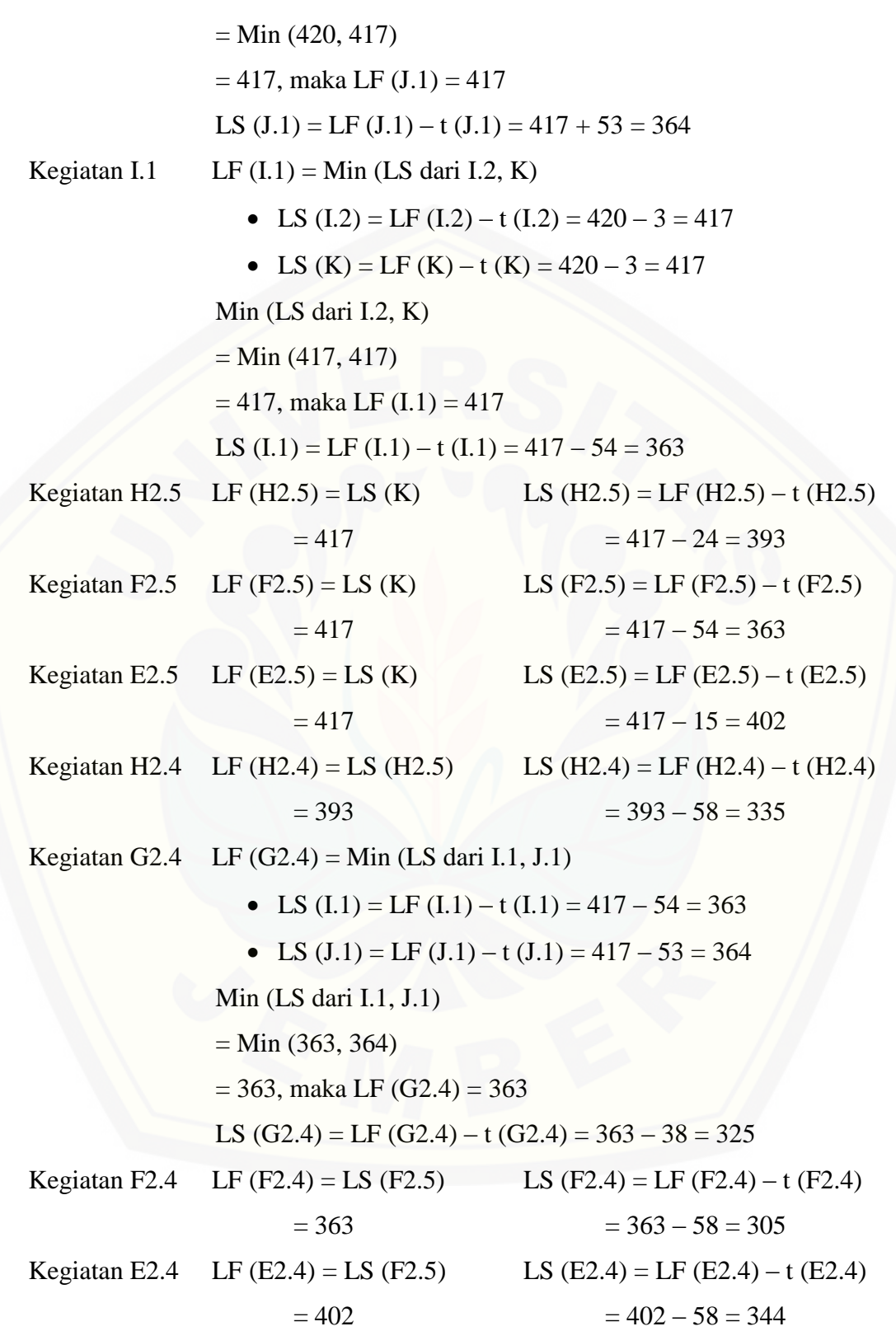

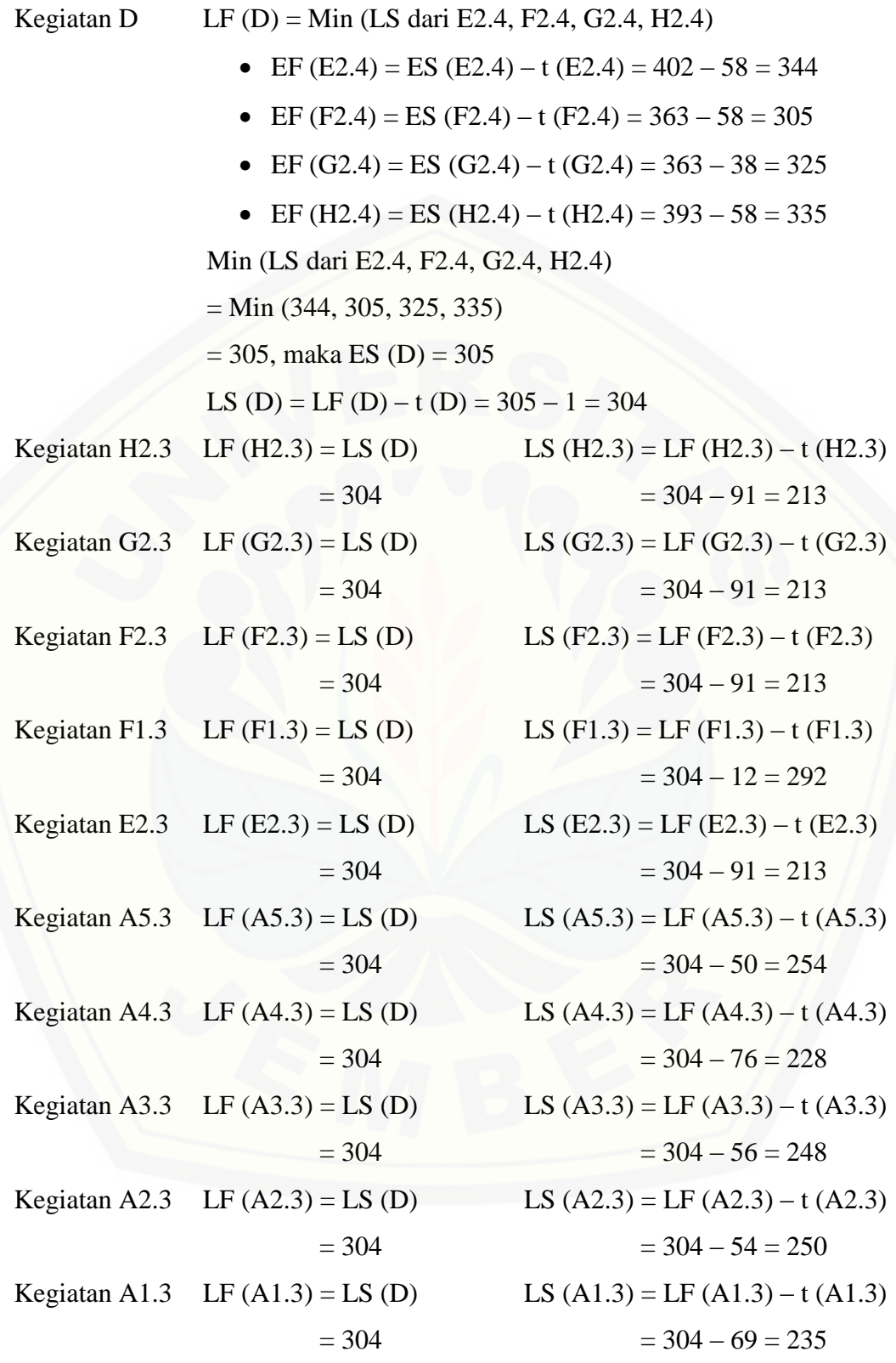

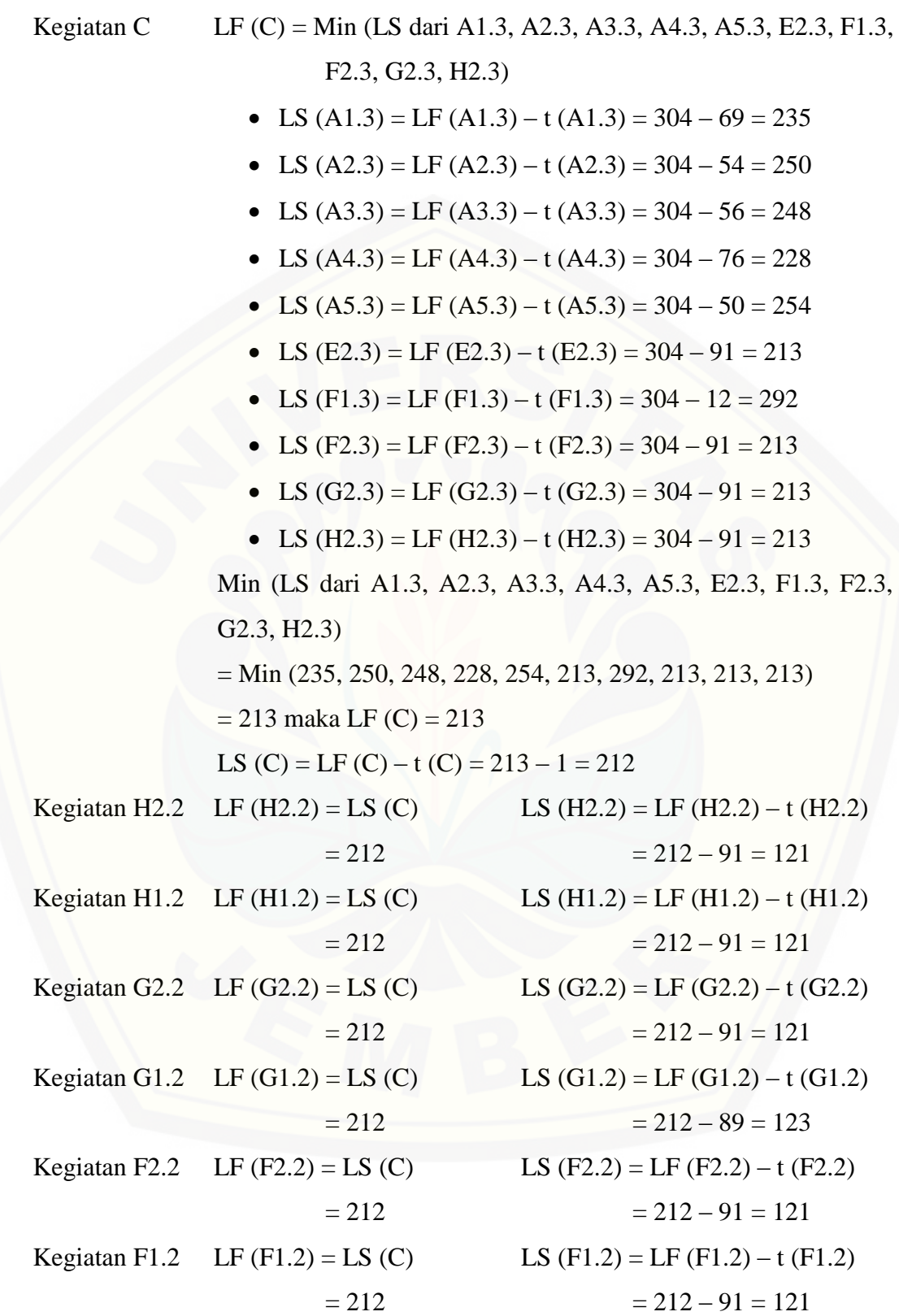

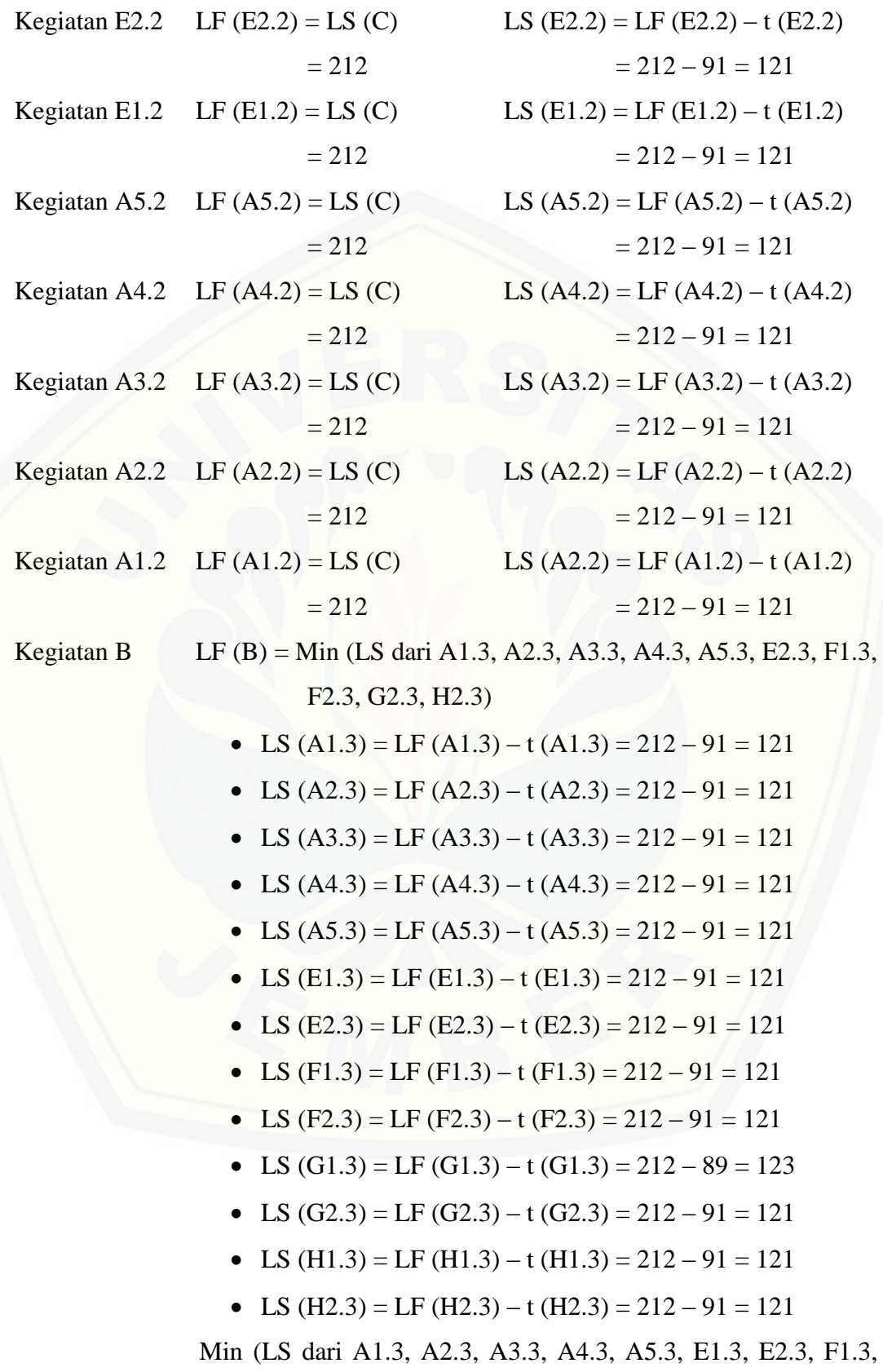

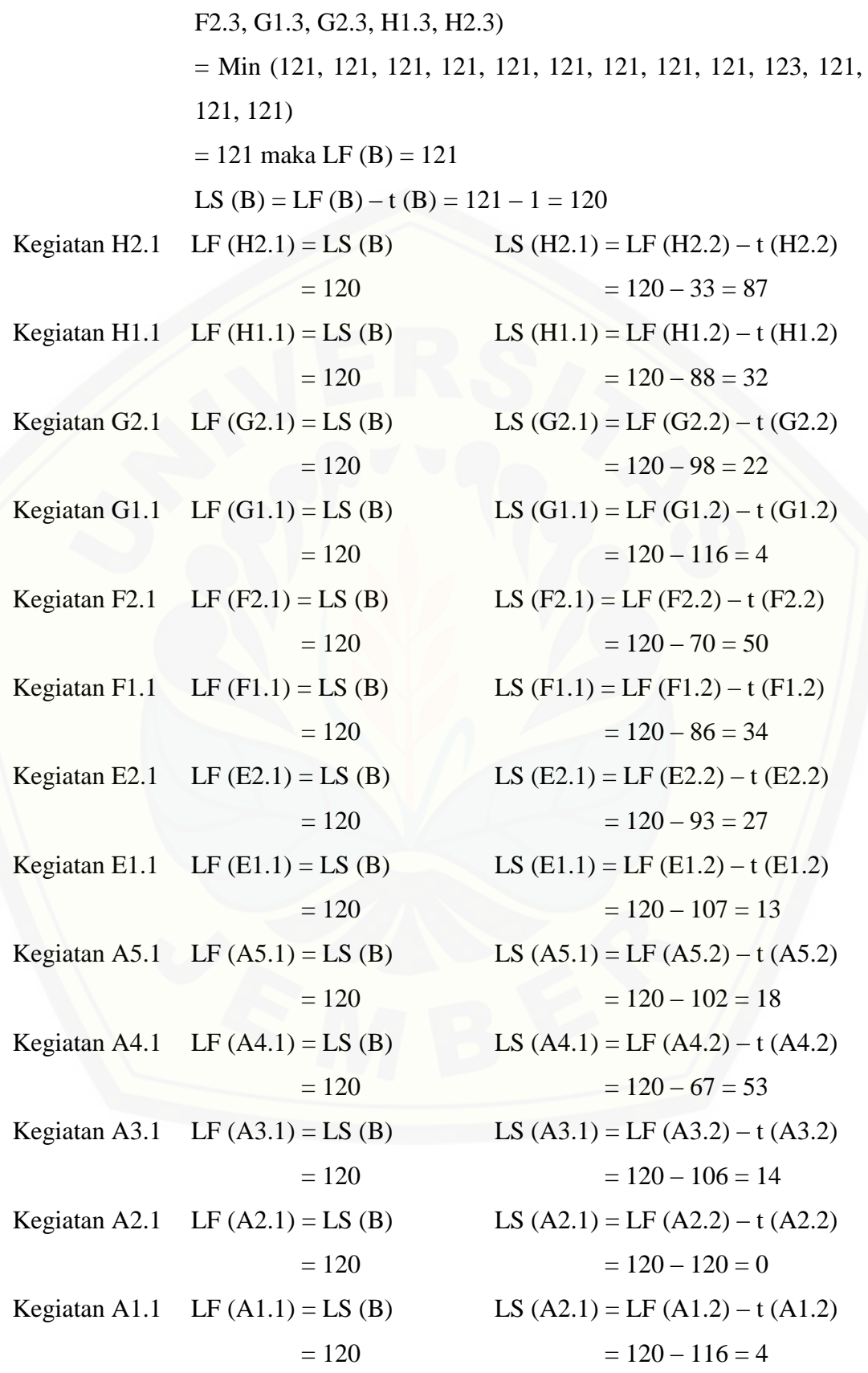

### Lampiran 6

### PERHITUNGAN KEGIATAN YANG BERADA DI JALUR KRITIS

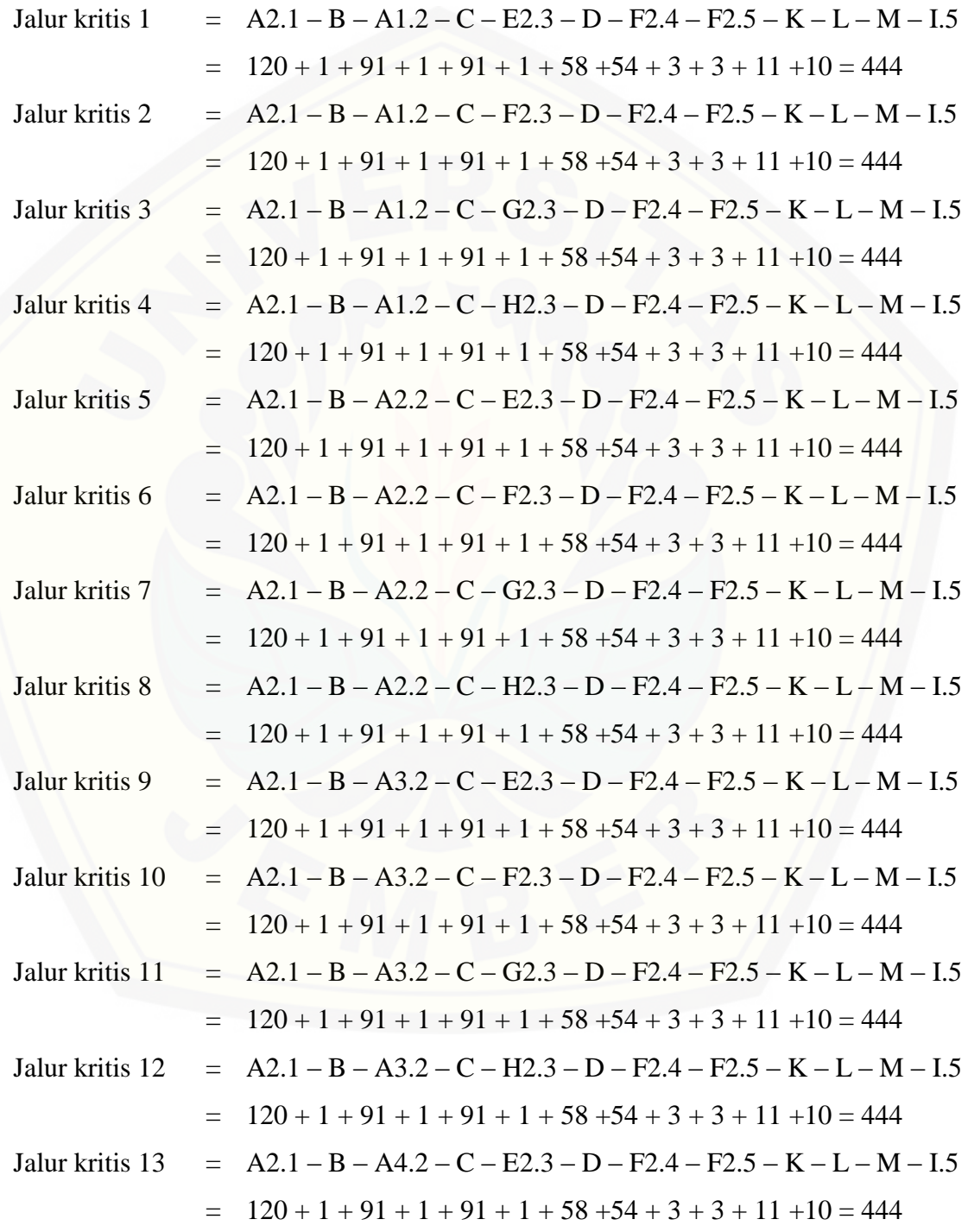

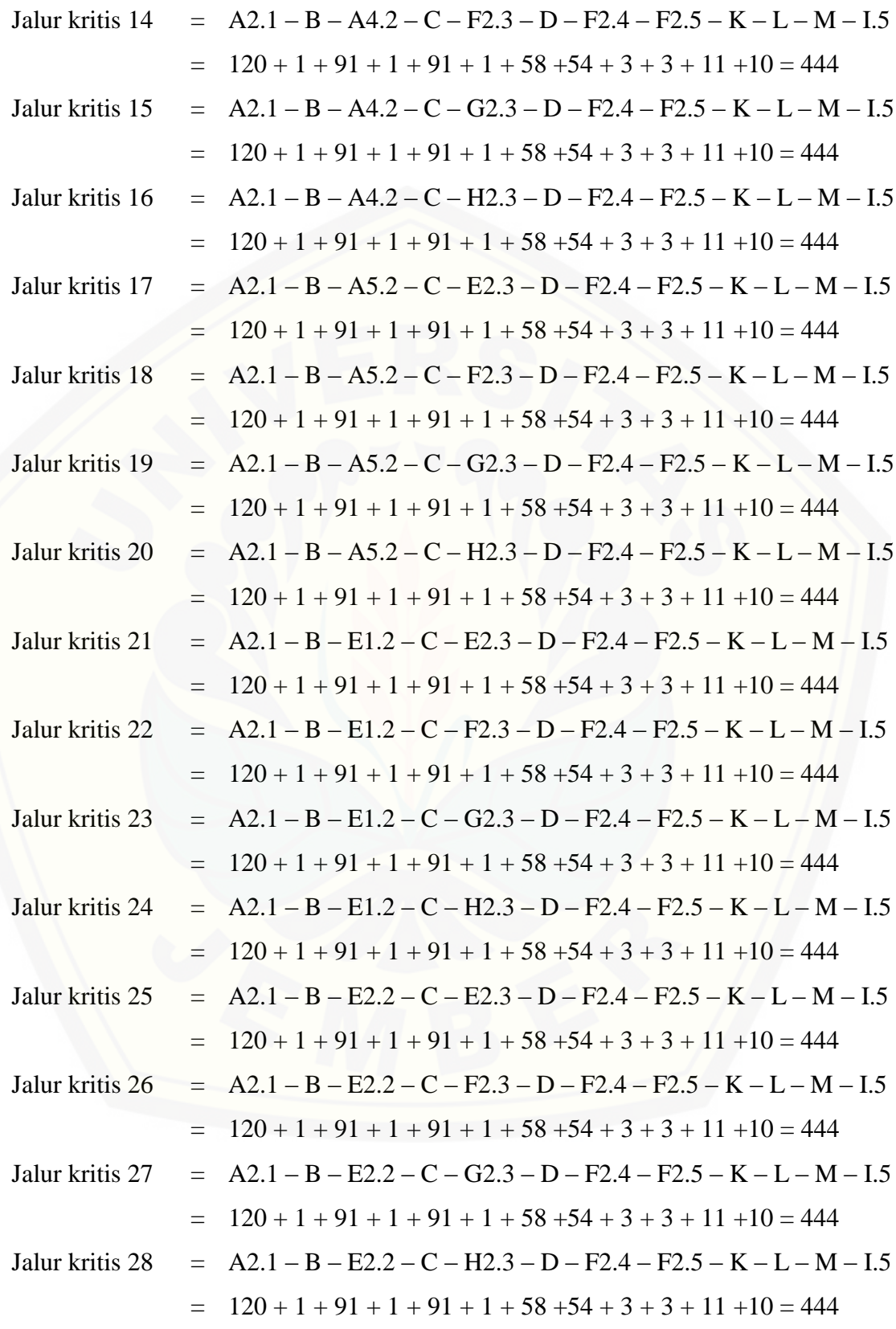

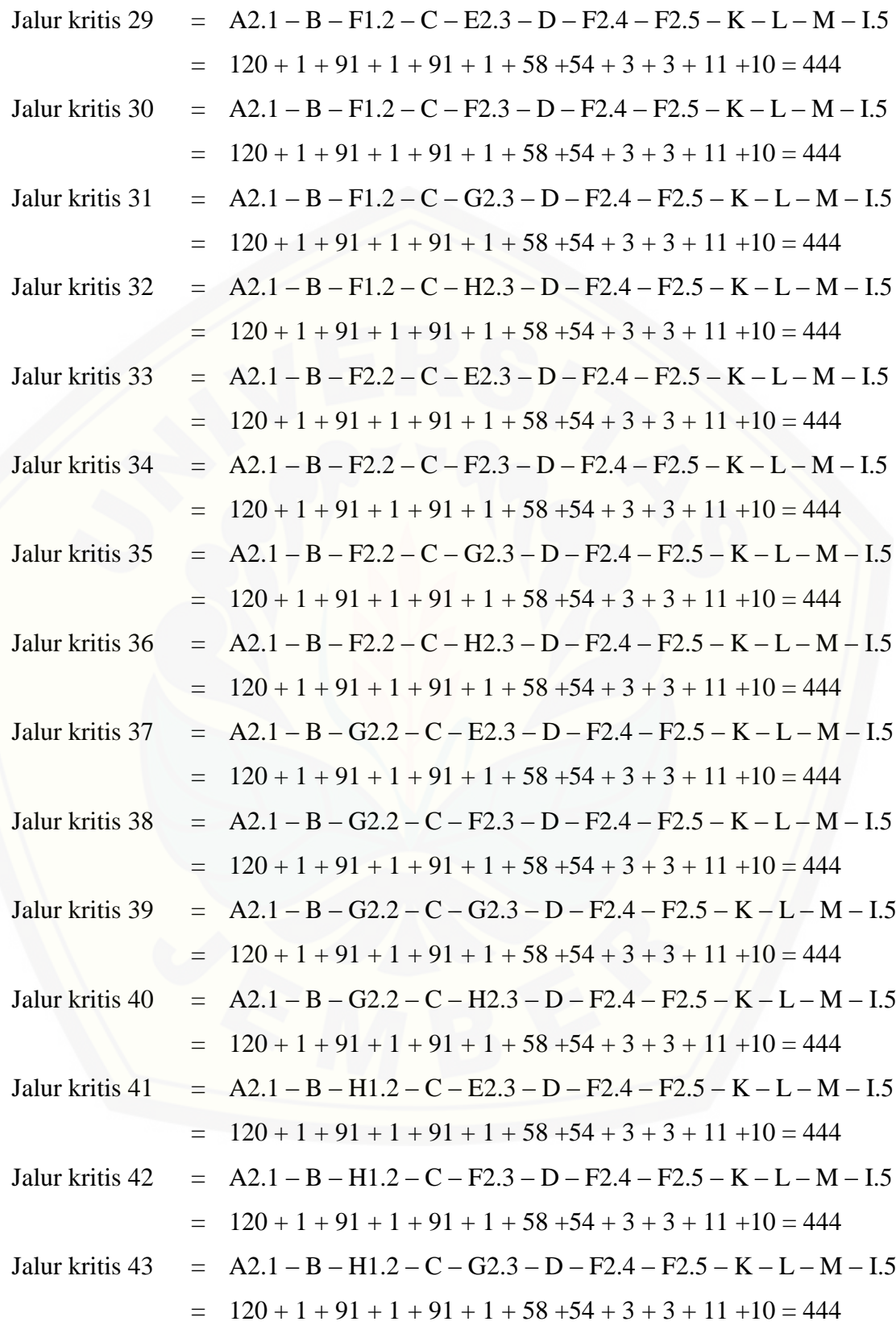

![](_page_70_Picture_229.jpeg)